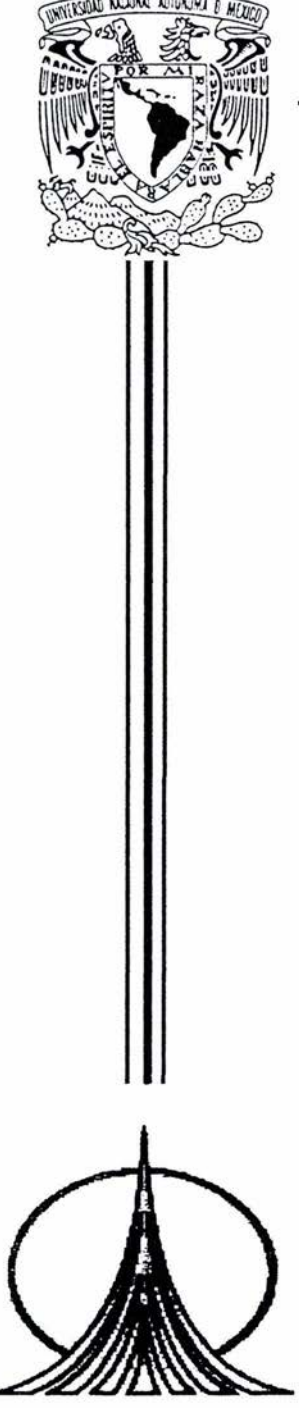

# UNIVERSIDAD NACIONAL AUTÓNOMA DE MÉXICO

FACULTAD DE ESTUDIOS SUPERIORES ZARAGOZA

# , IMPLANTACIÓN DE UN SOFIWARE EN EL AREA DE SURTIDO DE MATERIAS PRIMAS DE UNA INDUSTRIA FARMACÉUTICA

# TES 1 S QUE PARA OBTENER EL TÍTULO DE: QUÍMICO FARMACÉUTICO BIÓLOGO PRESENTA: FRANCISCO ALBERTO JIMÉNEZ GARIBAY

*DIRECTOR:*  M. EN C. ROCIO CASSAIGNE HERNÁNDEZ.

MÉXICO, D.F. 2004

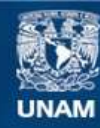

Universidad Nacional Autónoma de México

**UNAM – Dirección General de Bibliotecas Tesis Digitales Restricciones de uso**

# **DERECHOS RESERVADOS © PROHIBIDA SU REPRODUCCIÓN TOTAL O PARCIAL**

Todo el material contenido en esta tesis esta protegido por la Ley Federal del Derecho de Autor (LFDA) de los Estados Unidos Mexicanos (México).

**Biblioteca Central** 

Dirección General de Bibliotecas de la UNAM

El uso de imágenes, fragmentos de videos, y demás material que sea objeto de protección de los derechos de autor, será exclusivamente para fines educativos e informativos y deberá citar la fuente donde la obtuvo mencionando el autor o autores. Cualquier uso distinto como el lucro, reproducción, edición o modificación, será perseguido y sancionado por el respectivo titular de los Derechos de Autor.

#### **AGRADECIMIENTOS:**

Gracias a los maestros del jurado por sus comentarios al presente trabajo y en especial a Rocío y Vicente, espero que continúen apoyando a todos los alumnos que lo requieran.

También quiero dedicar y dar las gracias a todas las personas de SEARLE, PHARMACIA Y PFIZER, que contribuyeron en este trabajo, a todos los que de alguna manera me ayudaron y dieron sus comentarios, también les doy las gracias a mis compañeros de Almacén.

Agradezco a mis padres que me dieron las bases de lo que soy, orientación, ejemplos y valores, que me han guiado por el camino correcto, gracias Pepe por estar siempre a mi lado, porque estés donde estés, se que estás contento, gracias por haber compartido mi niñez y parte de mi adolescencia, gracias Conchis por ser madre y padre al mismo tiempo y brindarme siempre lo mejor, te doy las gracias por todos los cuidados y porque siempre creíste en mí. Eres la mejor mujer que conozco. Te dedi·co este trabajo porque es algo que sin tu esfuerzo, cariño y sacrificio no hubiera podido ser.

Gracias por el apoyo a todos y cada uno de los integrantes de mi familia, que afortunadamente y gracias a dios es numerosa y siempre me han dado su apoyo, a mis sobrinos y cuñados.

A mis hermanos: Elo, Eva, Car, Alfredo y Miguel, que son parte de mi y me apoyan en todo momento en la buenas y en las malas.

A mi familia por el impulso en superarme y darme su tiempo y cariño, los quiero Fer y Alex que son el centro de mi vida. Y a ti Norma por compartir tu vida con migo, gracias por todo tu apoyo y confianza. Por ser al aliento que da ánimo para seguir siempre adelante.

A un amigo, gracias Marcelo por haber sido un buen compañero y amigo, a ti también te dedico este trabajo, porq'ue desde donde te encuentres se que estarás compartiendo estos momentos.

A Dios, toda la felicidad y los beneficios que he recibido en mi vida te los debo sin duda alguna a ti Dios. No ha habido ocasión en que no estés conmigo. Gracias dios mío por estar aquí siempre, por darme el don de la vida, no una sino varias veces, así como la confianza para seguir adelante en esos momentos tan difíciles.

Francisco Alberto Jiménez Garibay

# JURADO:

- PRESIDENTE: Q.F.B. MA. CIRENIA SANDOVAL LÓPEZ
- VOCAL: M. en C. MA. ROCIO CASSAIGNE HERNÁNDEZ
- SECRETARIO: Q.F.B. LIDIA SÁNCHEZ ORTÍZ
- SUPLENTE: Q.F.B. ANTONIO HERNÁNDEZ CARDOSO
- SUPLENTE: M. en C. VICENTE J. HERNÁNDEZ ABAD

# 1 N DICE

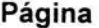

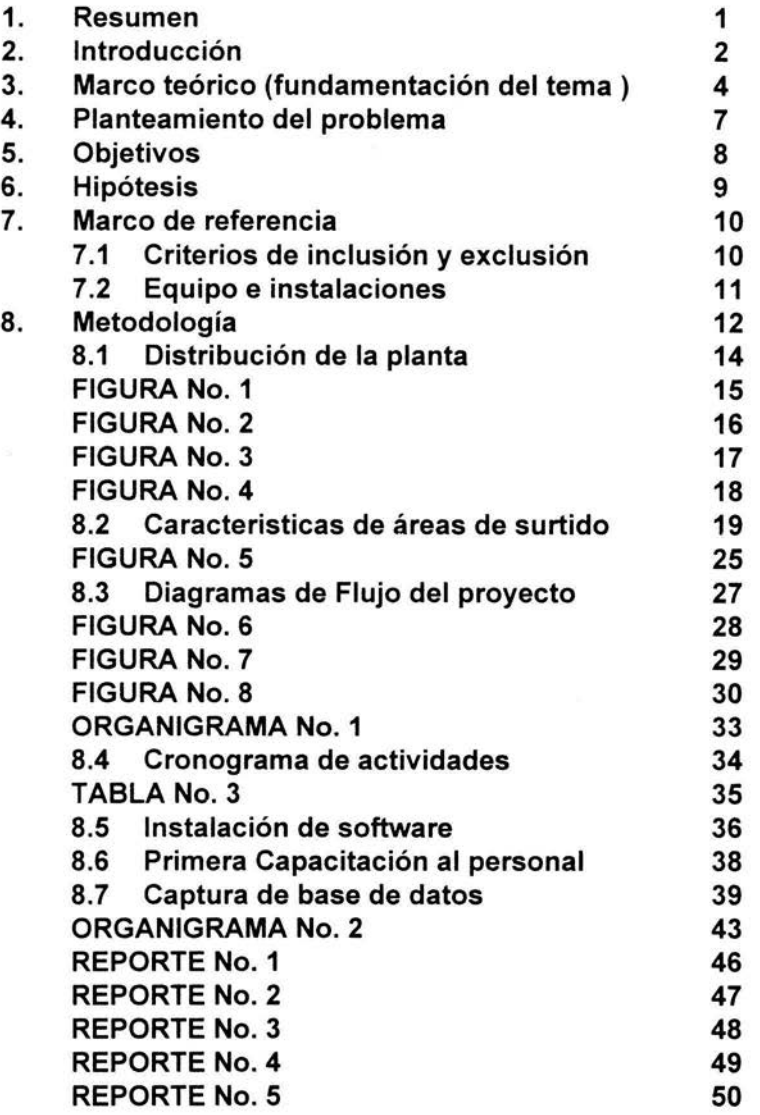

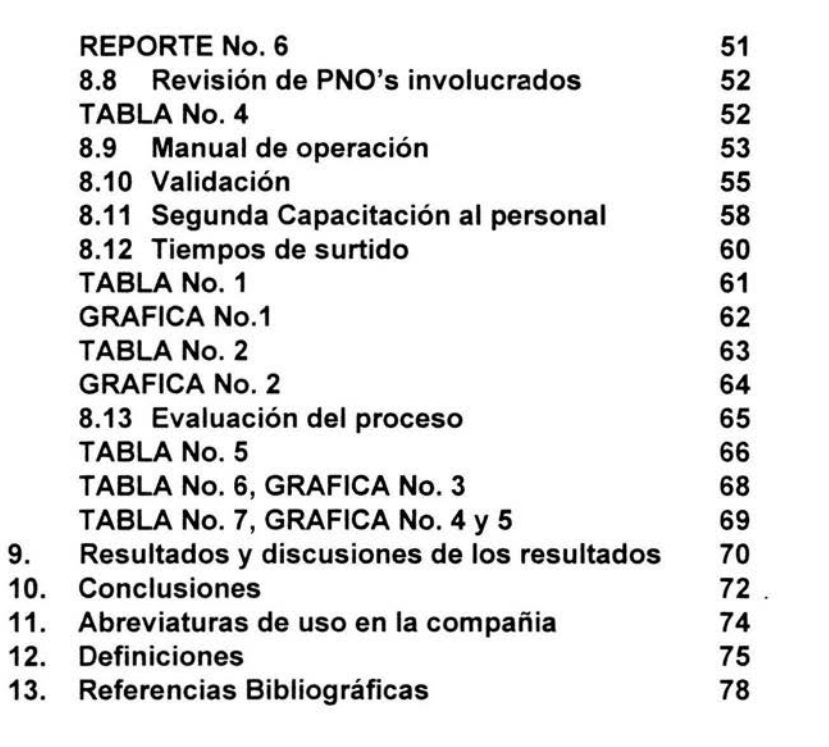

#### **1. RESUMEN**

Ante la necesidad de tener un mejor control en el surtido de materias primas que serán utilizadas en la manufactura de productos farmacéuticos en una industria farmacéutica , se propone la implantación y el uso de un software que controle las operaciones en las áreas de surtido, teniendo restricciones sobre el uso de la báscula, operador autorizado por el supervisor y / o gerencia, surtido de las materias primas con la cantidad exacta o teniendo una tolerancia permitida previamente definida, surtido de materias primas que estén indicadas en la orden de producción y asignación en el número de área a surtir.

Una modernización importante del sistema es que, al haber creado una base de datos se estará evitando en gran parte la intervención del operador y por lo tanto disminuir los errores implícitos al mismo, si hubiera una desviación en cantidad, descripción, número de lote de la orden, etc. , el software no permitirá continuar la operación y el supervisor estará enterado al momento mediante el monitoreo de su Computadora Personal (PC) de qué productos y en qué etapa se encuentra la operación del surtido de materias primas.

Este trabajo consiste en implantar el software que controle las operaciones en las áreas de surtido, creando una base de datos con fórmulas de fabricación, claves, descripción, niveles de acceso, etc. , para así evitar errores humanos en el surtido de materias primas.

Para lograr un mejor control de las operaciones de surtido de materias primas, se implantará el software que registrará todas las operaciones realizadas describiendo con detalle quién realizó el surtido, quién lo autorizó, en qué área, a qué hora, en qué báscula, etc. Toda esta información quedará registrada y reportada como una información adicional a la historia de la fabricación del lote.

Para tener la plena confianza en el funcionamiento operacional del software, se pretende validarlo, realizando un protocolo de actividades para una calificación de instalaciones ( 1 Q ), una calificación operacional ( O Q ) y calificación de desempeño ( P Q ), retando el sistema en las operaciones de niveles de autorización, rangos permitidos entre pesadas. diferentes básculas, etc. , lo que incluye las características que las instalaciones deben cumplir.

Al tener en funcionamiento el software validado y con la base de datos realizada manualmente, que es el alcance de este trabajo, se podrá tener una continuidad con interacción con el sistema de manufactura que se esté utilizando en la compañía, por ejemplo PRISM, BPC's, MAPS, SAP, etc. Al tener interfases entre sistemas se evitaría estar actualizando la base de datos estática en forma independiente.

#### **2. INTRODUCCION:**

## **GENERALIDADES DE UNA INDUSTRIA FARMACÉUTICA**

La Industria Farmacéutica es una industria dinámica y sujeta a cambios originados por la globalización, por lo que cada una de las empresas que conforman el grupo de industrias farmacéuticas adquieren diferentes sistemas de organización y control según sus necesidades, siempre cumpliendo objetivos comunes como son: **"El elaborar productos con calidad para la satisfacción de las necesidades del cliente, obteniendo beneficios económicos del negocio" ,** estos aspectos importantes que deben estar a la par son la calidad, productividad y seguridad.

La constante innovación tecnológica de recursos materiales y la capacitación del personal, la modernización de las instalaciones y la mejora en el manejo de los materiales, involucrando en todos los procesos el cumplimiento de las Buenas Prácticas tanto de Fabricación, Laboratorio y Almacenes, es preocupación de muchas empresas farmacéuticas; como es el caso de la empresa en la que se realizó este trabajo.

Las principales líneas de productos que se fabrican en la empresa en cuestión son los siguientes:

- OTC (productos de libre venta)
- **ETICOS:**
- o Cardiovasculares
- o Anticonceptivos
- o Gastrointestinales
- o Antibióticos
- o Inflamación y Dolor

Dando origen a una gama de productos farmacéuticos presentados en las siguientes formas farmacéuticas: inyectables, jarabes, suspensión, parches, cápsulas y tabletas.

Los medicamentos con calidad cumplen y satisfacen las necesidades requeridas por el cliente final (consumidor), lo que no sería posible sin un riguroso control de cada uno de los procesos que conforman la elaboración de los productos.

Específicamente en el almacén de materiales en el que se encuentran las áreas de surtido de materias primas, se presenta el problema de errores humanos por la incorrecta manipulación de información y documentos, originando así demoras de surtido, rechazos, errores continuos por el actual sistema de manejo de materiales y documentación, debido a la gran cantidad de información que se tiene que colocar manualmente, tanto en las etiquetas de surtido como al teclear la información en los sistemas de las básculas de la terminal 10-5.

En este trabajo se analizan los resultados de implantar un software para controlar las operaciones de surtido de materias primas para reducir el riesgo de error humano mediante el uso correcto del software.

Para el desarrollo de este trabajo en el uso de software de surtido, se recurre a la recopilación de información desde el inicio de las operaciones, específicamente en el almacén de materiales en la recepción de los mismos, almacenamiento y propiamente hasta el surtido de las materias primas.

Estos resultados son comparados con el sistema anterior (manual) y se evalúan los resultados.

# **3. MARCO TEORICO**

## **FUNDAMENTO DEL TEMA.**

# **3.1 ANTECEDENTES HISTÓRICOS.**

El objetivo principal de la empresa en cuestión es proporcionar productos farmacéuticos en sus diferentes formas farmacéuticas con calidad, que sean seguros y con la actividad terapéutica para la que fueron creados, para así satisfacer las necesidades del cliente.

Los productos farmacéuticos elaborados, son vigilados desde que ingresan las materias primas, el material de empaque y todos los insumos que se requieran hasta, la operación final que es la distribución del producto terminado a los mayoristas o clientes directos, esto es, pasando por las diferentes etapas de elaboración como almacenamiento, surtido de los insumos, manufactura, acondicionamiento y almacenamiento de producto terminado y distribución, siempre garantizando la calidad de cada etapa por los sistemas de calidad propios de la empresa.

Por lo anterior, es de suma importancia tener un extremo control en las áreas de surtido de materias primas cumpliendo con las buenas prácticas de fabricación en almacenes y con lo indicado por las dependencias gubernamentales de México, como por ejemplo la Secretaría de Salud en lo indicado en la NOM-059-SSA1-1993 (1).

Para tener las operaciones de surtido de materias primas bajo control se implantará un software, el cual evitará errores humanos, teniendo así las materias primas surtidas identificadas y con la exactitud que se indique en los procedimientos normados de operación (PNO's).

Los principales errores que se detectan en el proceso de surtido de materias primas son originados por la incorrecta colocación de la información; esto es, errores humanos al poner la información en forma manual.

La NOM-059-SSA1-1993 (1), indica los siguientes requisitos:

**9.4. "Preparación** *y* **surtido de materias primas** *y* **materiales de acondicionamiento.** 

**9.4.1. Deben existir PNO's que especifiquen como mínimo:** 

**9.4. 1. 1. Que el manejo se realice sólo por personal autorizado.** 

<sup>(1).</sup> NOM-059-SSA1 -1993. Norma Oficial Mexicana NOM-059-SSA1-1993, buenas practicas de fabricación para los establecimientos de la industria quimico-fanmacéutica dedicados a la fabricación de medicamentos.

**9.4.1.2. Que asegure que son medidos, pesados y/o controlados con exactitud. Estas operaciones deben ser verificadas y registradas por una segunda persona.** 

**9.4. 1.5. Que el surtido sea verificado y ambas operaciones registradas.** 

**9.4.1.6. Que cada envase de materias primas o paquetes de materiales de acondicionamiento esté identificado con: nombre, cantidad, lote (interno), y nombre y lote del producto en que será utilizado.** 

Por lo tanto, la implantación del software CP (Central de Pesadas\ de surtido de materias primas, será parte del cumplimiento de dicha NOM-059- SSA 1-1993 (1).

## **DEFINICIÓN DE SOFTWARE.**

Un software se define como:

- o A) Instrucciones o programas de computadora, que cuando se ejecutan proporcionan la función y el comportamiento deseado.
- o 8) Estructura de datos que facilitan a los programas manipular adecuadamente la información.
- o C) Documentos que describen la operación y el uso de los programas.

Los Software se dividen principalmente en: operativos y de aplicación, los operativos controlan los dispositivos periféricos, comunican entre los controladores distribuidos y la computadora central, ejecutan la correcta administración de las bases de datos, generan gráficos que son indicados en pantallas y abastecen la adquisición y control de los datos generados. El de aplicación realiza el control de propiedad y funciones de seguridad y proporciona información precisa referente a un sistema, el proceso o la manufactura de algún producto.

Las ventajas de la utilización de un Software contra la manipulación manual de la información son:

- o A) Toma la información de una base de datos, los cuales previamente se han verificado.
- o 8) Interpreta la información recibida y emite reportes.
- o C) Reduce el manejo en forma manual de la información.
- o D) Automatiza los procesos.
- o E) Brinda seguridad en el proceso y la información.

La validación del Software de surtido de materias primas consiste en realizar la calificación de las instalaciones ( 1 Q }, la calificación operacional ( O Q ) y la calificación de Desempeño ( P Q ). La calificación de instalación es verificada haciendo pruebas para saber si cumple con las medidas de seguridad para garantizar que el software está resguardado y cumple con los requerimientos del Hardware, la calificación operacional consiste en retar el sistema para saber si cumple para lo que fue creado y la calificación de desempeño es comprobar que el software realiza la función para lo cual se utiliza.

Durante la validación se realizará la calificación tomando en cuenta los siguientes aspectos

- o IQ: El equipo, accesorios y sistemas están instalados con base a sus especificaciones de diseño.
- o OQ: El elemento de validación (software) opera de acuerdo con sus especificaciones.
- o PQ: El desempeño del software reproduce de acuerdo con las especificaciones de diseño (específico para cada producto).

Teniendo los resultados satisfactorios de estas tres calificaciones, se puede considerar que el software está validado, esto es, que el sistema seguirá siempre el mismo proceso y será reproducible.

La validación se define en la NOM-059-SSA 1-1993 (1) como:

#### **3.49 Validación. Es la evidencia documentada que demuestra que a través de un proceso especifico se obtiene un producto que cumple consistentemente con las especificaciones** *y* **los atributos de calidad establecidos.**

Por lo que la validación viene a ser una confirmación por examen y provisión de evidencia objetiva documentada, de que las especificaciones de uso del sistema pueden ser consistentemente cumplidas.

Tomando en cuenta los resultados de las calificaciones IQ, OQ y PQ son estas las que determinan si el software estará validado.

#### **4. PLANTEAMIENTO DEL PROBLEMA**

# **PROBLEMA A RESOL VER**

Para las operaciones de surtido de materias primas se requiere principalmente de operadores con habilidades laborales, capacitados para dicha operación; sin embargo no se está salvo de los llamados "errores humanos", la "ceguera de taller", la distracción, el cansancio, el interpretar una información por otra, leyendo un dato y escribiendo otro, el marcar o escribir un dato o un número incorrecto en el teclado de los controles de básculas de la terminal 10-5, el pesar con tan solo una o más cifras significativas antes o después del punto en la cantidad, etc.

Todas estas razones o más pueden ser errores críticos que al no ser detectados originan el rechazo del lote fabricado, generando así pérdidas económicas importantes para el negocio; el peor de los casos es no detectarlo nunca y lanzar al mercado un producto con errores que afecten su actividad terapéutica.

Mediante la implantación de un software que controle y restrinja el uso manual de la información, gran parte de los errores humanos se evitarán, permitiendo así que no se tengan rechazos de productos y a su vez pérdidas económicas para la compañía.

Por lo tanto, el uso correcto del software indirectamente tendrá a corto o largo plazo beneficios económicos y mejor aún el cumplir con las Buenas Prácticas de Fabricación (BPF) y con la NOM- 059-SSA1-1993 (1), así como con las políticas corporativas de la compañía y PON's.

Con el control de las operaciones de surtido de materias primas mediante el uso del software y el correcto manejo de la información, así como respetando las restricciones de la intervención del operador en el proceso, estos errores que normalmente se venían dando se evitarán en gran parte.

Además el control e interpretación de la información generada durante los surtidos, el día a día genera una serie de información que es reportada e interpretada por el supervisor y también emite un recordatorio del control del equipo de pesado, las próximas fechas de calibración, etc.

# **5. OBJETIVOS.**

# **OBJETIVO GENERAL:**

-Implantar en un laboratorio farmacéutico en las áreas de surtido de materias primas un software comprado que controle el surtido para mejorar las operaciones, y demostrar que se pueden reducir los riesgos de errores humanos en el manejo de información mediante el uso correcto del mismo.

#### **OBJETIVOS PARTICULARES:**

-Demostrar las ventajas que se tienen al automatizar el proceso de surtido de materias primas.

-Plantear las etapas para que el software se encuentre en condiciones de ser utilizado (arranque en vivo), cumpliendo con todos los requerimientos de la compañía y las regulaciones gubernamentales.

# **6. HIPÓTESIS:**

La implantación y el uso correcto del software de surtido de materias primas realizado con una base de datos veraz concentrando la información por vía electrónica, tendrá un control sobre las operaciones de surtido y los resultados de validación, realizando las calificaciones IQ, OQ y PQ satisfactorio, se evitarán gran parte de los errores humanos por la manipulación de datos que hasta el momento se presentan y originan retrasos, gastos innecesarios y riesgos de rechazos de productos.

#### **7. MARCO DE REFERENCIA**

# **7.1 CRITERIOS DE INCLUSIÓN Y EXCLUSIÓN**

### **INCLUSIÓN:**

El software es un sistema que trabaja en una PC, que puede estar hasta 6 Km de distancia del centro de surtido, controla un máximo de 5 terminales 10-5 y por cada terminal 3 balanzas conectadas.

Las características del software de surtido son las siguientes:

- o Está desarrollado para trabajar en ambiente MS-OOS o en una ventana MS-OOS dentro de Windows 95, 98, 2000 y NT.
- o Se desarrolla en lenguaje clipper versión 5.2
- o Tiene un archivo ejecutable de tamaño 580 Kb

El software para el control de los surtidos de Materias Primas está desarrollado para trabajar en el proceso de surtido de órdenes de producción. El sistema consiste en una red interna de las terminales llamadas 105's, con comunicación a la computadora central en donde se encuentra el software de central de pesadas. esto es posible mediante la comunicación que establece este sistema entre una PC y el equipo electrónico como: Terminales 10-5, Plataformas y balanzas. impresora matricial y PC.

Con este sistema se tiene un mejor control para el adecuado surtido de cantidades de los materiales dentro de los límites y empleo de la báscula ó balanza adecuada. además de evitar surtir materiales erróneos como seguridad de la operación.

Módulos del software:

- o Materias primas
- o Producto Terminado (Granel)
- o Balanzas
- o Operadores
- o Fórmulas maestras
- o Ordenes de producción
- o Comunicación con los 105's
- o Respaldo y restauración de información
- o Reportes en formato ambiente Windows
- o Importar y exportar información del sistema de administración general.

Las básculas deben estar previamente calibradas y verificadas y esta información se captura en el campo de básculas (balanzas).

# **EXCLUSIÓN:**

- o Sistema de manufactura por ejemplo: PRISM, BPCS, SAP, MAPS.
- o Ajuste de potencia con un excipiente.

# 7.2 **EQUIPO E INSTALACIONES:**

- o Áreas de surtido de materias primas
- o Oficina de Supervisión
- o Básculas KCC300, KCC150, KC300 y Balanzas PM34K, PM600 y PG503-5
- o Marco de pesas
- o Red de cableado.
- o Terminales del sistema en Red 10-5
- o 504015 Multiplexor (adaptador para conexión de 3 básculas)
- o Impresora térmica del 105
- o Impresora Laser de la PC (computadora personal).
- o Computadora personal Compatible totalmente con IBM. MS-DOS versión 5.0 en adelante 4MB de RAM ( Random Access Memory ) 1 Unidad de disco flexible de alta densidad de 3 *Y,*  Disco duro de 120 MB Puerto serial RS-232C ( COM 1 ) Puerto paralelo ( LPT 1 ) Un monitor a color VGA.

# **8. METODOLOGIA**

Este trabajo se desarrolló con base en la siguiente información:

8. 1 Distribución de la planta hasta tener la localización específica del almacén de materiales, ubicando las áreas de surtido y características del área de surtido.

- 8. 2 Características de áreas de surtido.
- 8. 3 Diagrama de Flujo del Proyecto
- 8. 4 Cronograma de Actividades

8. 5 Instalación del sistema de surtido de materias primas. Sobre la base de la descripción del problema se propone la implantación del software para el control de surtidos de materias primas, las cuales serán utilizadas para la fabricación de productos farmacéuticos.

8. 6 Primera capacitación en el manejo del software · al personal que realizará captura de base de datos y los que participarán en la validación.

8. 7 Captura de la base de datos estáticos.

8. 8 Revisión y redacción de PNO's involucrados, realizando las modificaciones, bajas y altas necesarios hasta tenerlos autorizados bajo el sistema interno de la planta.

8. 9 Elaboración de manual de operación del software de surtido de materias primas de central de pesadas, conteniendo diagramas de todas las operaciones relacionadas con el proceso de surtido con el uso del software.

8. 10 Validación: inicia con la realización de las calificaciones indicadas mediante las pruebas, retando el sistema con la Calificación de las instalaciones ( IQ ), Calificación Operacional ( OQ ) y la Calificación de desempeño ( PQ ), para lo cual se tendrá un protocolo que indique en qué consisten dichas pruebas y cuál es el criterio de aceptación, así mismo en el protocolo se establecen los indicadores que se tienen para poder controlar el desarrollo de la instalación, así como el reporte final de validación en el que se concluyen los resultados de las pruebas.

8. 11 Segunda capacitación al personal operario, supervisión, jefatura y gerencial.

8. 12 Revisión de tiempos de surtido y errores de operación con el sistema Manual y Automatizado, recopilando información Histórica.

÷,

8. 13 Evaluación contra el proceso manual. Realizando un análisis de resultados obtenidos, comparando el surtido de la operación actual contra el uso del software.

# **8.1 DISTRIBUCIÓN DE LA PLANTA**

Se tiene la distribución de la planta hasta tener la localización específica del almacén de materiales ubicando las áreas de surtido y características del área.

En la **FIGURA No. 1** se muestra la distribución de la planta de fabricación el cual se complementa con el plano que se muestra en la **FIGURA No.** 2 del almacén de materiales y teniendo por último la ubicación de las áreas de surtido de materias primas indicada en las **FIGURAS No 3 y 4,** en donde se muestran las áreas de surtido y el área de órdenes surtidas en la que permanecen los surtidos hasta que son requeridos por Producción.

La planta en general tiene un flujo en **"U",** iniciando las operaciones en el almacén, pasando por la fabricación y acondicionamiento de los productos terminando las operaciones en el almacén. De tal manera que todas las operaciones inician en el almacén y terminan en el almacén.

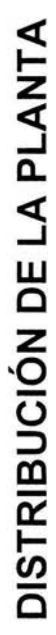

**FIGURA No. 1**  FIGURA No. 1

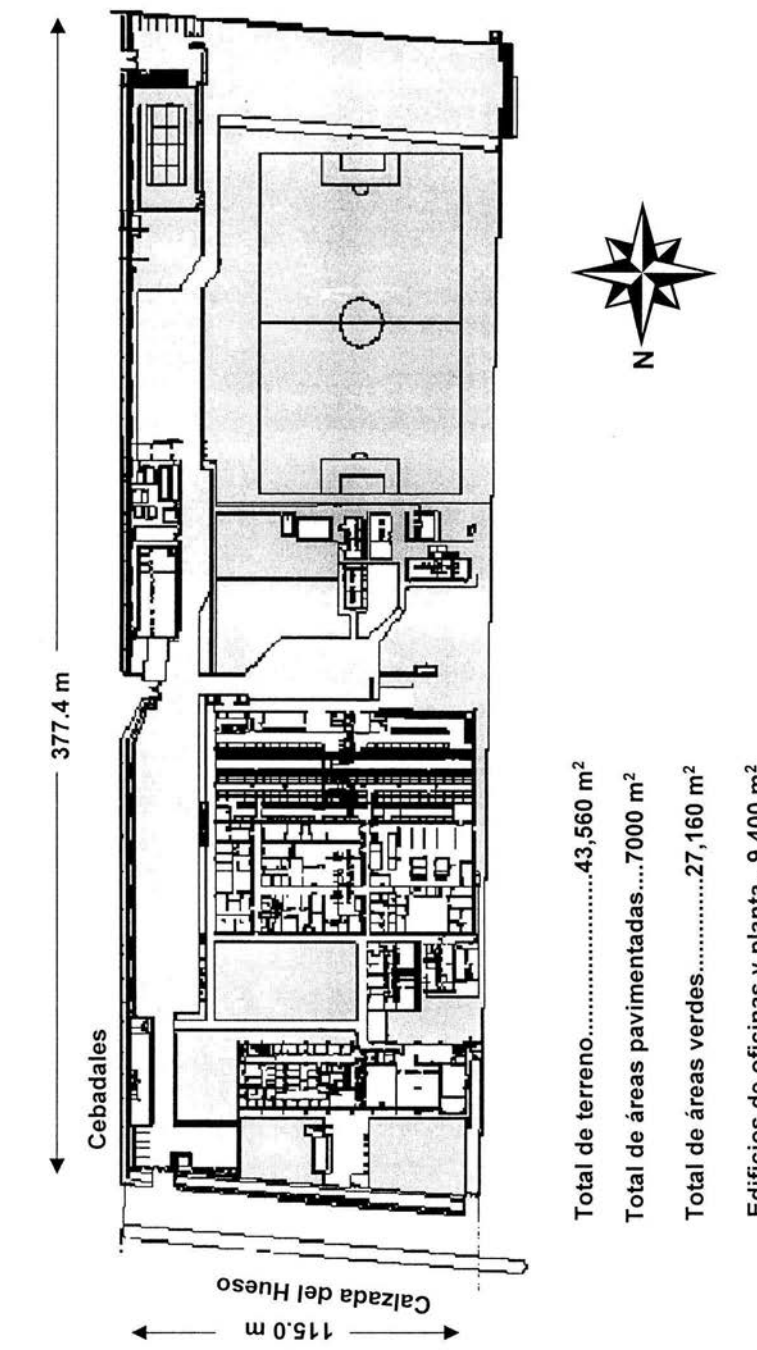

Edificios de oficinas y planta...9,400 m<sup>2</sup> Edificios de oficinas y planta...9,400 m<sup>2</sup> Total de áreas verdes...............27,160 m<sup>2</sup> Total de áreas verdes .....................27,160 m<sup>2</sup> Total de áreas pavimentadas....7000 m<sup>2</sup> Total de áreas pavimentadas .... 7000 m2

15

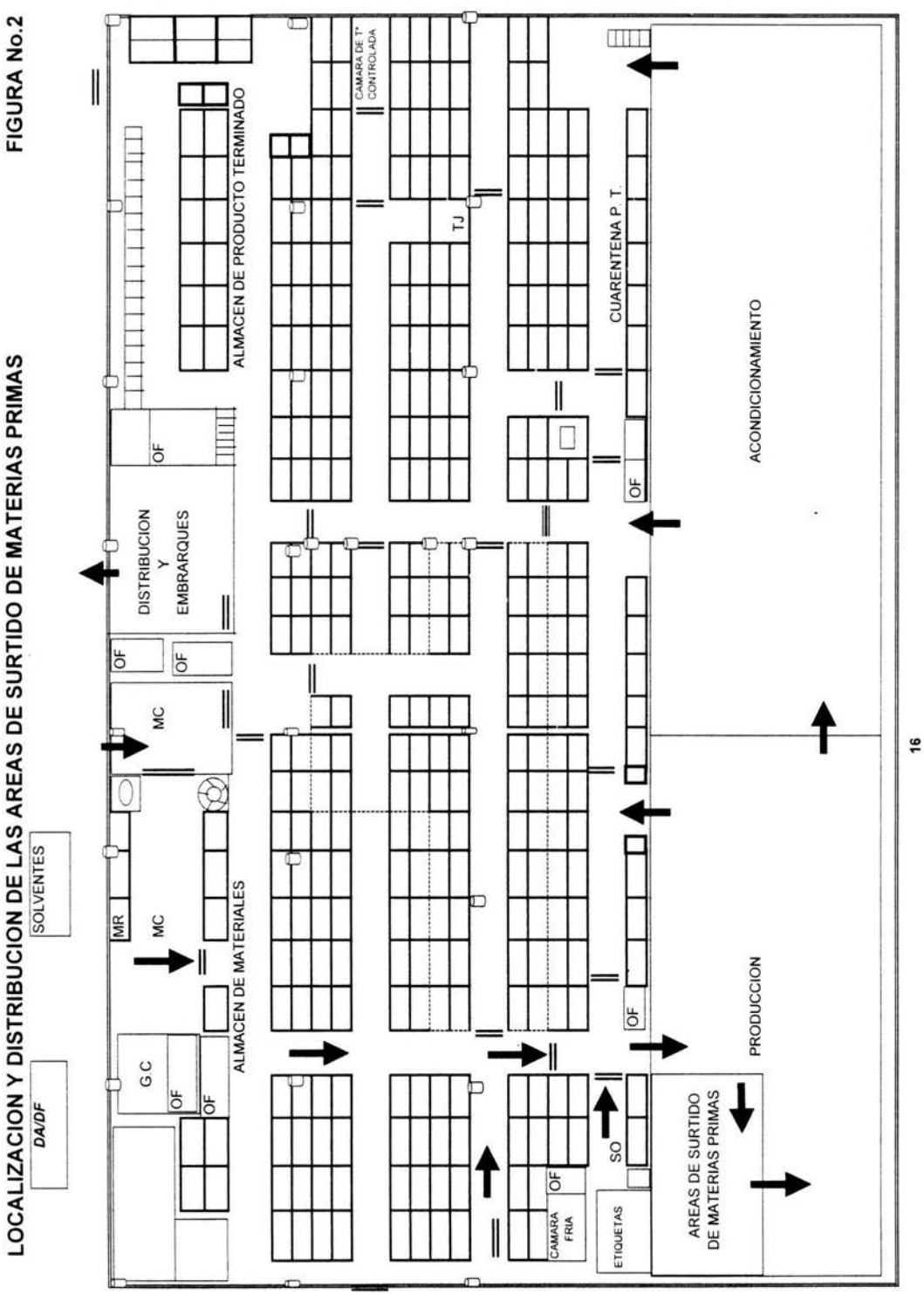

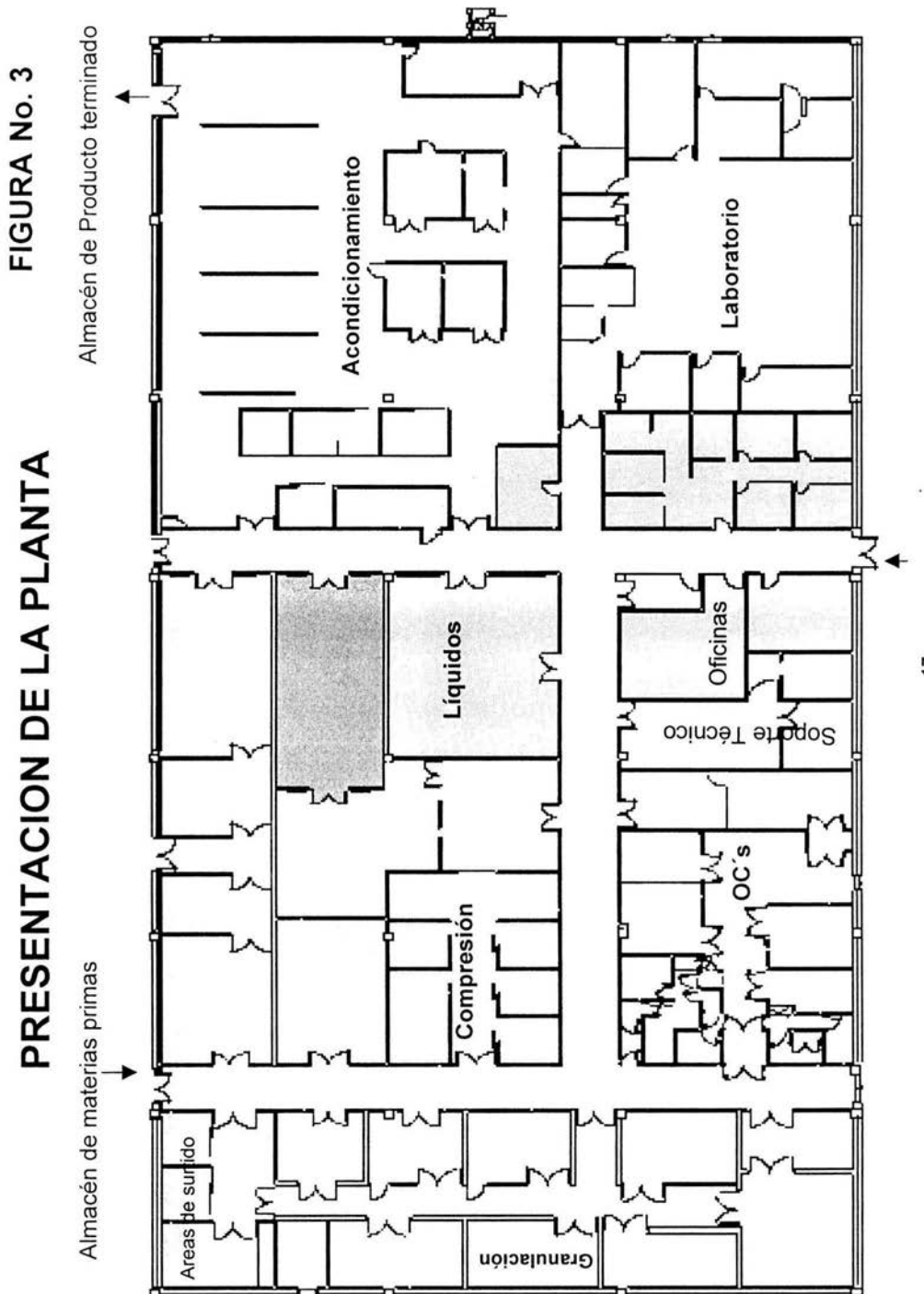

17

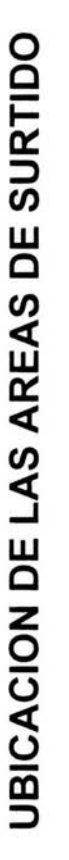

FIGURA No. 4

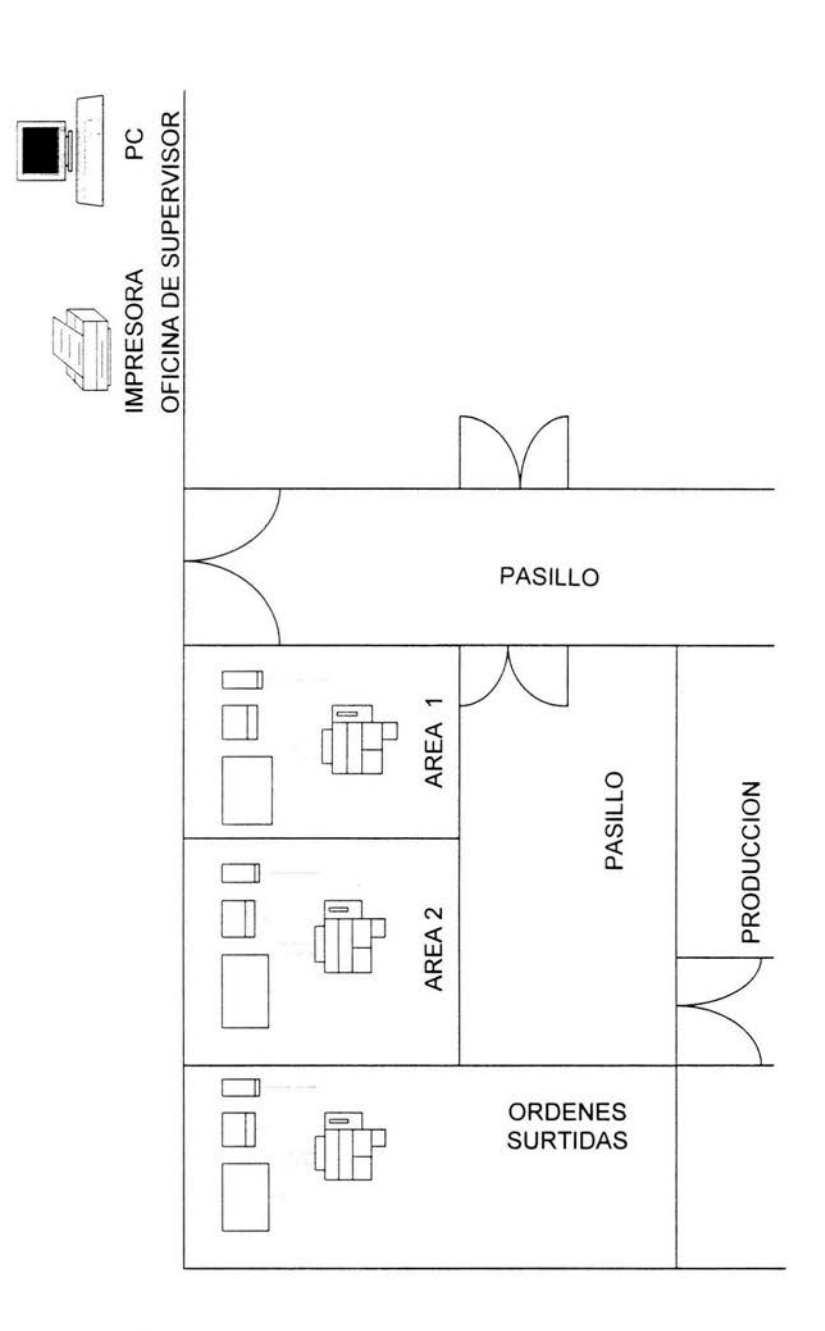

 $\overline{18}$ 

# **8.2 CARACTERÍSTICAS GENERALES DE UN ÁREA DE SURTIDO DE MATERIAS PRIMAS**

El área de surtido de materias primas es el lugar donde se fraccionan pesando en envases limpios y secos, todas las materias primas de una orden de fabricación.

El área de surtido de materias primas debe ser diseñada con el espacio, servicios, iluminación y acabados sanitarios para efectuar con orden, limpieza, seguridad y cumplimiento de las BPF en esta operación unitaria.

El surtido es el primer paso en el proceso de fabricación (la primera operación unitaria) y debe ser realizado por personal entrenado, calificado y responsable.

El almacenamiento y traslado de los materiales surtidos al área de producción, debe hacerse en tal forma que evite todo riesgo de confusión y contaminación cruzada.

# **8.2.1 CARACTERÍSTICAS DE INSTALACIÓN**

# **UBICACIÓN Y FLUJO DE LAS ÁREAS DE SURTIDO.**

El área de surtido de materias primas debe estar ubicada de manera que tenga un flujo de materiales al acceso a las áreas de producción.

De acuerdo con las necesidades y funcionamiento del área de surtido, la distribución puede ser variada, en este caso físicamente se encuentra junto al almacén de materias prima y subdividida en dos áreas para surtir por separado órdenes diferentes sin riesgo de contaminación cruzada.

La superficie de cada área debe ser de tal manera que permita la instalación de los equipos e instrumentos que se requieran, dejando un espacio suficiente entre uno y otro a fin de que el personal trabaje en forma segura y se pueda llevar a cabo con facilidad los servicios de limpieza y mantenimientos necesarios.

Así mismo se debe contar con un espacio suficiente que permita el paso libre de equipo, materiales y personal.

En lo que respecta al diseño de las instalaciones y sus características las Buenas Practicas de Fabricación indican que:

# **TAMAÑO DE LAS INSTALACIONES:**

Debe ser de acuerdo a la capacidad de producción que se tenga y a la diversidad de productos que se fabriquen, el establecimiento deberá contar con los espacios necesarios para evitar el riesgo de que las materias primas , los materiales de acondicionamiento y los materiales en proceso se confundan, se mezclen o se contaminen entre sí.

# **DISEÑO Y CONSTRUCCIÓN**

Las áreas de surtido deberán estar diseñados y construidos de acuerdo al tipo de operaciones que se desarrolle, de tal forma que se facilite su limpieza, mantenimiento y se evite la entrada de agentes externos.

El proceso de surtido de Materia Prima también debe cumplir con las BPF, al respecto la persona que lleve a cabo las operaciones de pesado y surtido de materias primas verificará lo siguiente:

a) Identificación de cada recipiente que contenga cada uno de los ingredientes indicados en la orden de producción.

b) La integridad de los recipientes que contengan las materias primas.

c) Número de lote y/o número de control interno del material.

- d) Fecha de caducidad del material,
- e) Fecha de reanálisis del material.
- f) Estatus de las materias primas

Las materias primas se pesarán o medirán con precisión y exactitud, empleando equipos calibrados, de capacidad y sensibilidad adecuadas y serán surtidas por personal capacitado, siguiendo un procedimiento escrito que asegure que los materiales surtidos, debidamente identificados y aprobados por Control de Calidad , estén en las cantidades señaladas en la orden de producción.

# **ACABADOS.**

Las paredes, techos y pisos deben tener acabados lisos sin interrupción de continuidad. Todas las uniones de techos, paredes, pisos, paredes dentro del área de surtido de materia prima debe ser de acabado sanitario para evitar acumulaciones de materiales o polvos y para mantener las condiciones de higiene y seguridad necesarias. Debe contarse con superficies y recubrimientos que puedan resistir la acción de los detergentes y sanitizantes que se utilicen, en este caso las áreas de surtido están forradas totalmente en pisos, muros, techos y puertas de acero inoxidable.

# **8.2.2 SERVICIOS**

El área de surtido debe contar con un suministro de energía eléctrica suficiente para el correcto funcionamiento de los equipos.

Se tiene tanto el área y mesas con líneas a tierra física para seguridad del personal y protección de los equipos.

Es indispensable tener enchufes, luminarias y apagadores a prueba de explosión en las áreas donde se surtan materias primas que sean inflamables y/o explosivas.

El área de surtido de materias primas debe tener iluminación adecuada para el correcto desempeño del trabajo. La iluminación natural puede ser reforzada con un sistema de alumbrado artificial que permita al personal trabajar con seguridad. Las luminarias deben tener protección para evitar accidentes y contaminación.

#### **SISTEMA DE AIRE.**

El área de pesado debe contar con un sistema de extracción de aire independiente de cualquier otra área para evitar una posible contaminación cruzada.

#### **8.2.3 AREAS DE ALMACENES GENERALES:**

## **ALMACÉN DE ACONDICIONAMIENTO:**

Este se deberá encontrar aislado y en él deberán conservarse bajo llave y con acceso sólo al personal autorizado, todo el material impreso necesario para el acondicionamiento como etiquetas, cajas individuales e instructivos.

#### **ALMACEN DE RECHAZOS:**

Deberá existir un área separada físicamente, donde se coloquen aquellas materias primas y materiales de empaque que no cumplan con las especificaciones establecidas y que estén destinados a ser destruidos o devueltos al proveedor.

# **ALMACEN DE DEVOLUCIONES:**

Esta área estará separada y en ella se colocarán los productos devueltos por los clientes.

## **ALMACENAMIENTO DE PRODUCTOS INFLAMABLES:**

En esta área se almacenan productos o materiales inflamables y está separada del resto de los almacenes, con el fin de minimizar los riesgos de incendios o derrames, por medio de una fosa para contener dicho derrame.

# **ÁREAS ESPECIALES:**

Cuando se manejen productos que por sus características requieran condiciones especiales de almacenamiento, deberá contarse con éstas.

Ejemplo : Condiciones de Temperatura, Humedad, Luz, ets.

# **ALMACÉN DE GRANELES**

En esta área se almacenan los productos a granel permaneciendo hasta que se requieran para su acondicionamiento.

# **ALMACEN DE PRODUCTO TERMINADO EN CUARENTENA:**

En ésta área se localizarán los productos que se encuentren pendientes del resultado de la unidad de Garantía de Calidad u otra autorización, en el caso de almacén caótico este concepto no aplica.

# **ALMACÉN DE PRODUCTOS TERMINADOS APROBADOS:**

Aquí se encontrarán todos los productos que hayan sido aprobados por la unidad de Garantía de calidad estando disponibles para su facturación y distribución.

# **8.2.4 CALIBRACIÓN Y VERIFICACIÓN DE EQUIPOS**

Todos los instrumentos de medición deben tener el diseño y tamaño que corresponda a los procesos de fabricación, deben estar localizados de tal forma que sea factible su operación, limpieza, mantenimiento y someterse a una revisión periódica de acuerdo con un programa de mantenimiento y calibración para asegurar su exactitud, sensibilidad y reproducibilidad.

# **FRECUENCIA DE CALIBRACIÓN Y/O VERIFICACIÓN:**

Debe haber un programa de calibración y verificación para cada báscula y balanza, cuyo cumplimiento es responsabilidad del surtidor de materias primas.

La frecuencia se debe establecer con base en las recomendaciones del fabricante y/o la experiencia de los usuarios. Existen PNO 's (Procedimientos Normalizados de Operación) los cuales indican la descripción detallada de las operaciones.

# **REGISTRO DE CALIBRACIÓN:**

Es responsabilidad del encargado del almacén o de la persona que éste designe, que se respete la fecha de vigencia de la calibración de los instrumentos, la cual debe estar en un lugar visible del instrumento.

Debe existir un informe en el que figuren: Número de serie. Fecha de calibración. Persona o compañía que efectuó la calibración. Fecha de la próxima calibración. Observaciones.

#### **MARCO DE PESAS:**

Se debe contar con un marco de pesas con la capacidad suficiente requerida para calibrar y verificar las básculas de acuerdo al PNO correspondiente, así mismo el o los marcos de pesas patrón deben estar calibrados por una institución que cumpla los requerimientos gubernamentales.

# **8.2.5 LOCALIZACIÓN DE EQUIPO EN ÁREAS DE SURTIDO.**

Todos los instrumentos y equipos deben contar con un espacio suficiente para mantener el orden durante las operaciones, evitar el riesgo de confusión o contaminación, accidentes, facilitar la limpieza y el mantenimiento.

Todos los instrumentos de monitoreo ambiental deben estar localizados de manera que aseguren su función.

Para el pesado de las materias primas se emplearán recipientes limpios, adecuados y correctamente identificados.

Los pesos se registrarán en la orden de producción por la persona que lleve a cabo la operación y su verificación será efectuada por una segunda persona también autorizada, quien además deberá comprobar que cada material empleado corresponde a la descripción, lote y cantidad solicitada por la orden de fabricación.

# **8.2.6 INSTALACIÓN DE EQUIPO EN LAS ÁREAS DE SURTIDO:**

Para la instalación del software se requirió de una red de cables que comuniquen las básculas con los cerebros de control terminales 10-5, soportando hasta 3 básculas por terminal, y a su vez transmitirán la información en forma recíproca hacia la PC del supervisor, ver **FIGURA No.**  5.

# **INSTALACION DE EQUIPO EN LAS AREAS DE PESADAS**

FIGURA No. 5 1/2

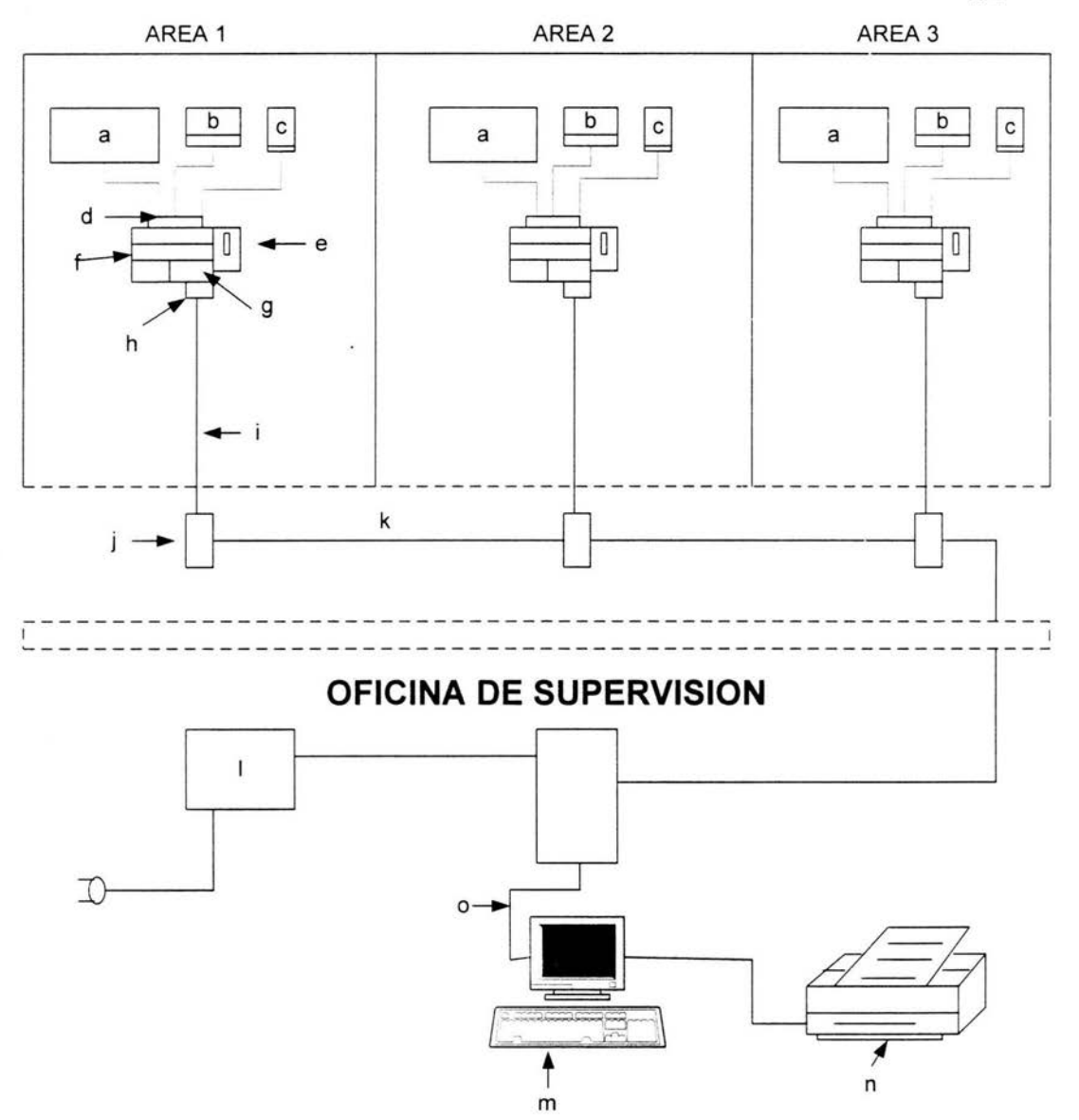

25

#### **LISTA DE COMPONENTES DE LA RED DE COMUNICACION DEL EQUIPO DE PESADAS**

**FIGURA No. 5**  2/2

a) Básculas KCC300, KCC150, KC300

b) Básculas PM34K

c) PM500, PG503-5

d) 504015 (Multiplexor)

e) G046 (impresora del 10-5)

f ) Terminal ID-5

g) Count Pac (teclado)

h) OP089 (Terminal del cable a 10-5)

i ) 236041 (cable de red)

j ) MTC 310 (nodo)

k) IBM T-1 (cable de red)

1) MTC 110 (fuente de poder)

m) PC

n) Impresora de PC

o) MTC 310 (cable de red)

## 8.3 **DIAGRAMAS DE FLUJO DEL PROYECTO**

En el diagrama de flujo del proyecto se muestran los principales requerimientos para poder lograr el arranque en vivo, ver **FIGURA No 6.** 

Y en la **FIGURA No** 7 se muestra un diagrama de flujo del proyecto a detalle en el que también se indica los pasos a seguir para lograr el arranque en vivo.

En la **FIGURA No** 8 se muestra el diagrama de flujo de las materias primas del cual se indica el proceso desde la recepción de las materias primas hasta su entrega al Cliente, pasando por la etapa de surtido de materias primas y por lo tanto el uso del software formando parte fundamental de la cadena de suministro.

En el **ORGANIGRAMA No 1** se muestra el Organigrama del Proyecto en el que se colabora principalmente con los departamentos de Validación, Sistemas de Manufactura, Capacitación y Almacenes que propiamente serán los usuarios.

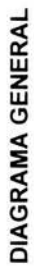

FIGURA No. 6 FIGURA No. 6

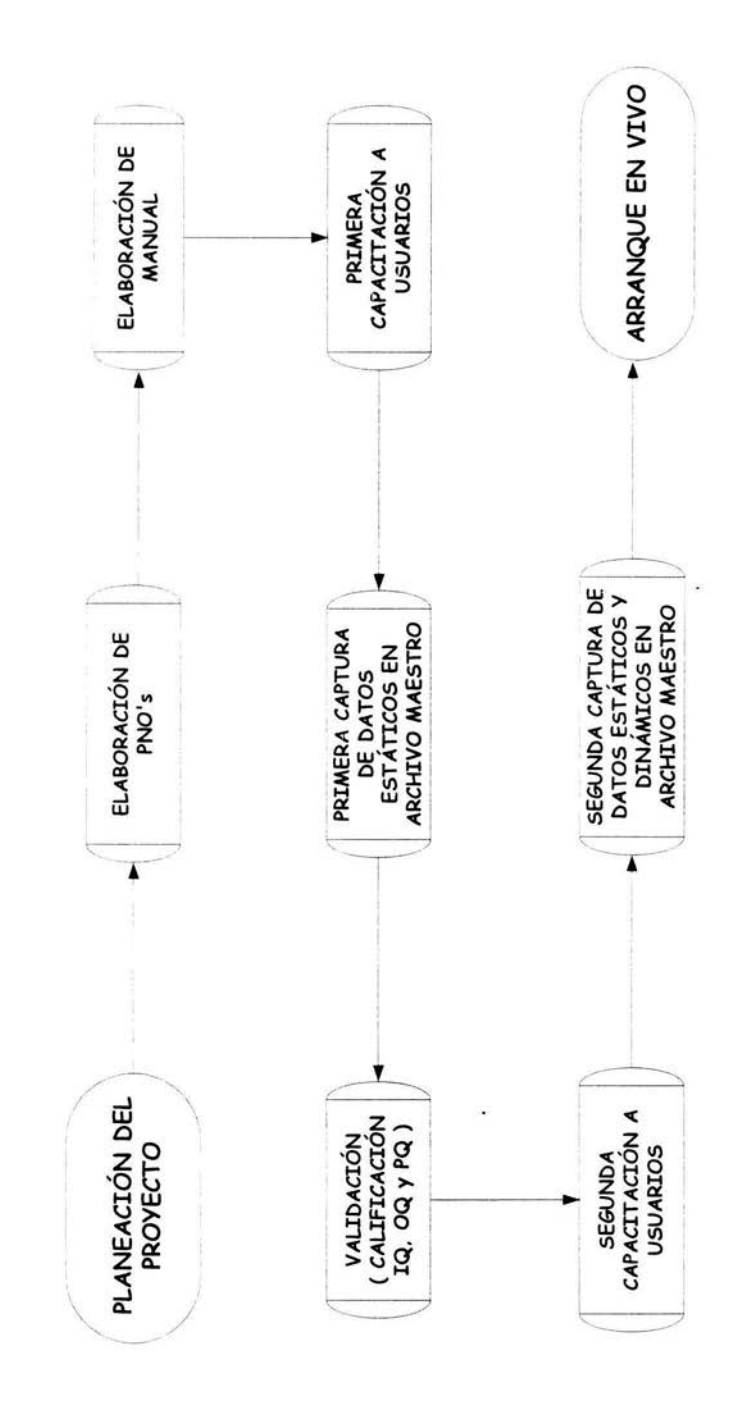

28

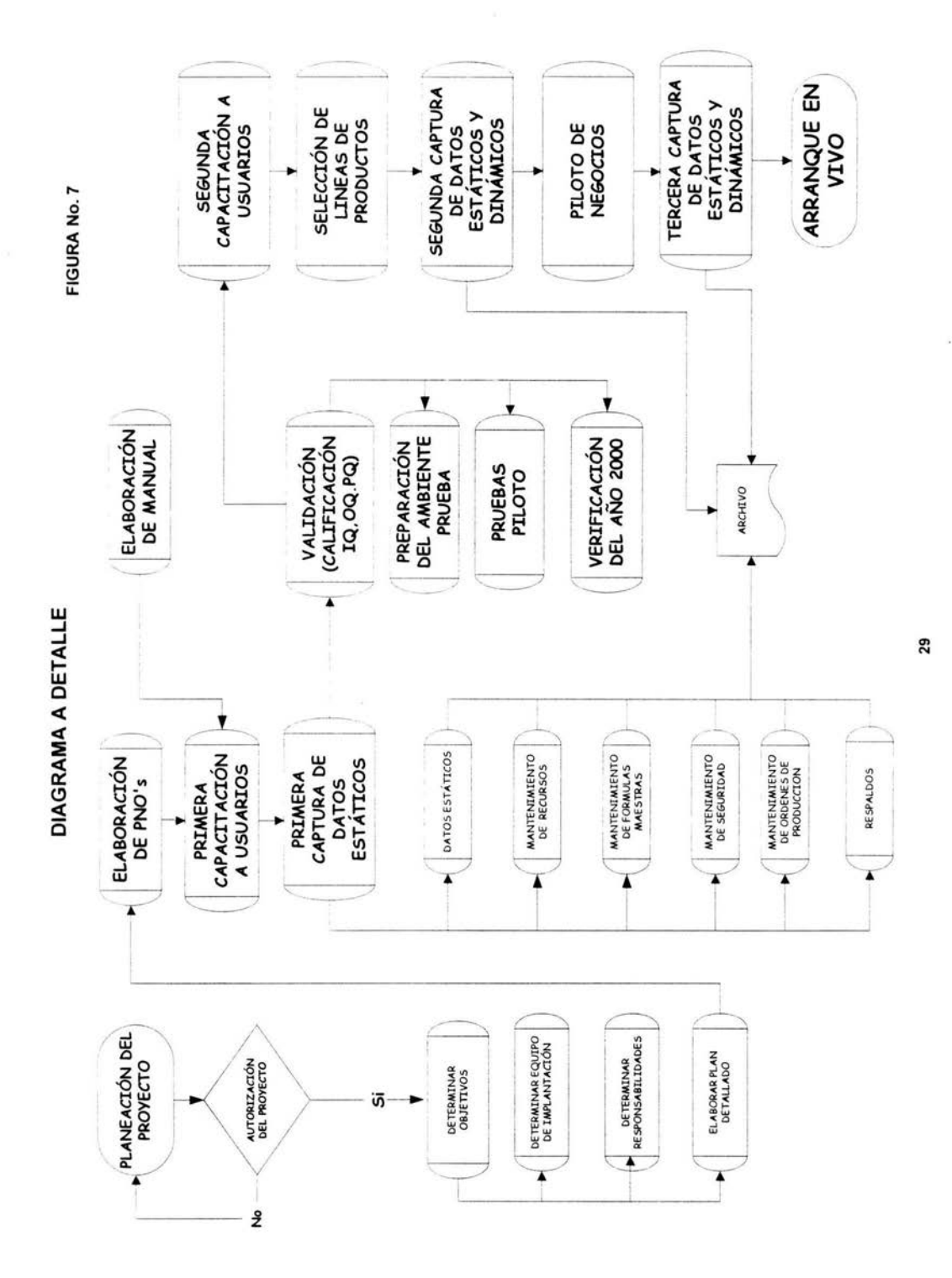

# **DIAGRAMA DE FLUJO DE LA MATERIA PRIMA**

 $\widetilde{\mathcal{L}}$ 

**FIGURA No. 8**  1/3

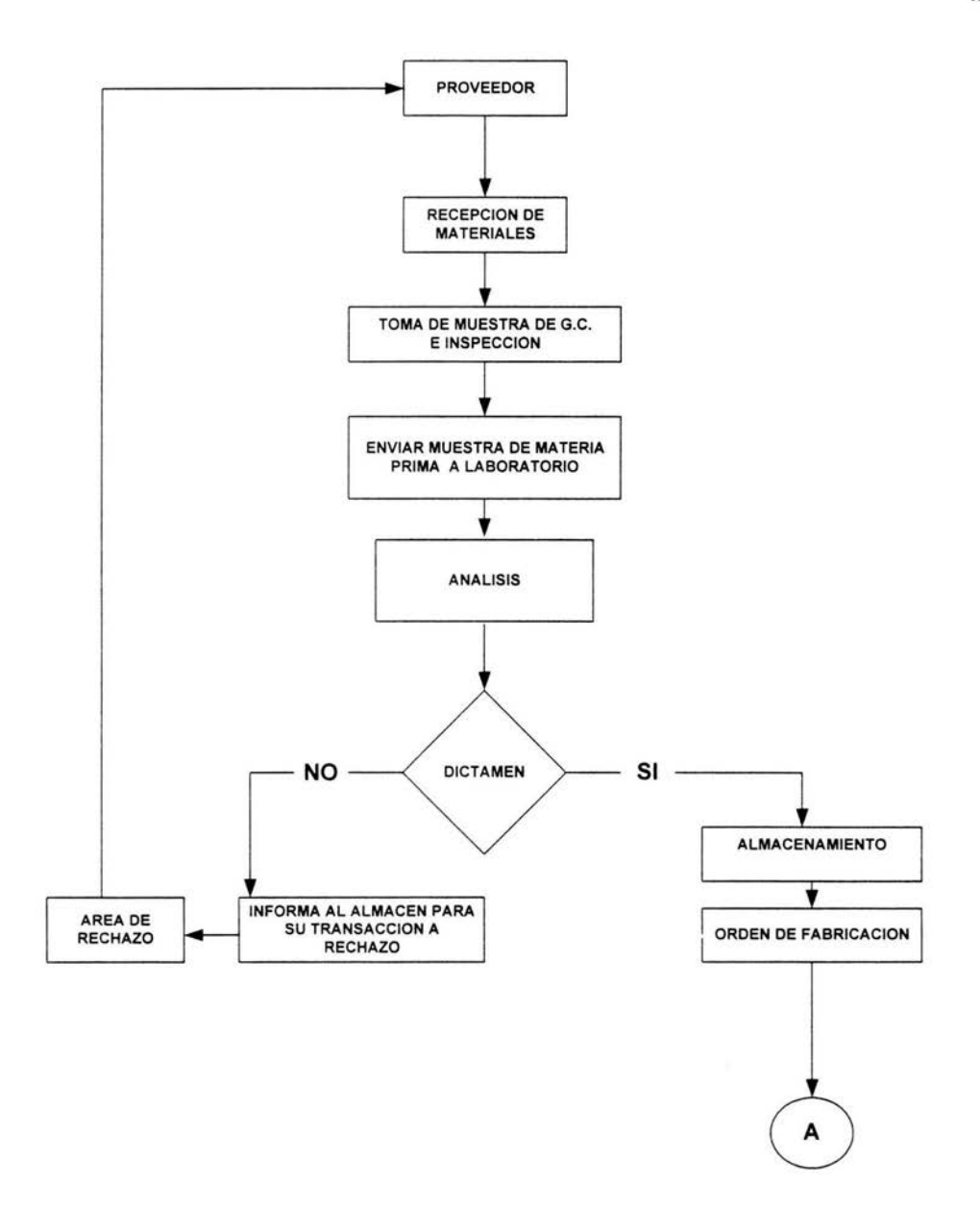

30
# **DIAGRAMA DE FLUJO DE UNA MATERIA PRIMA**

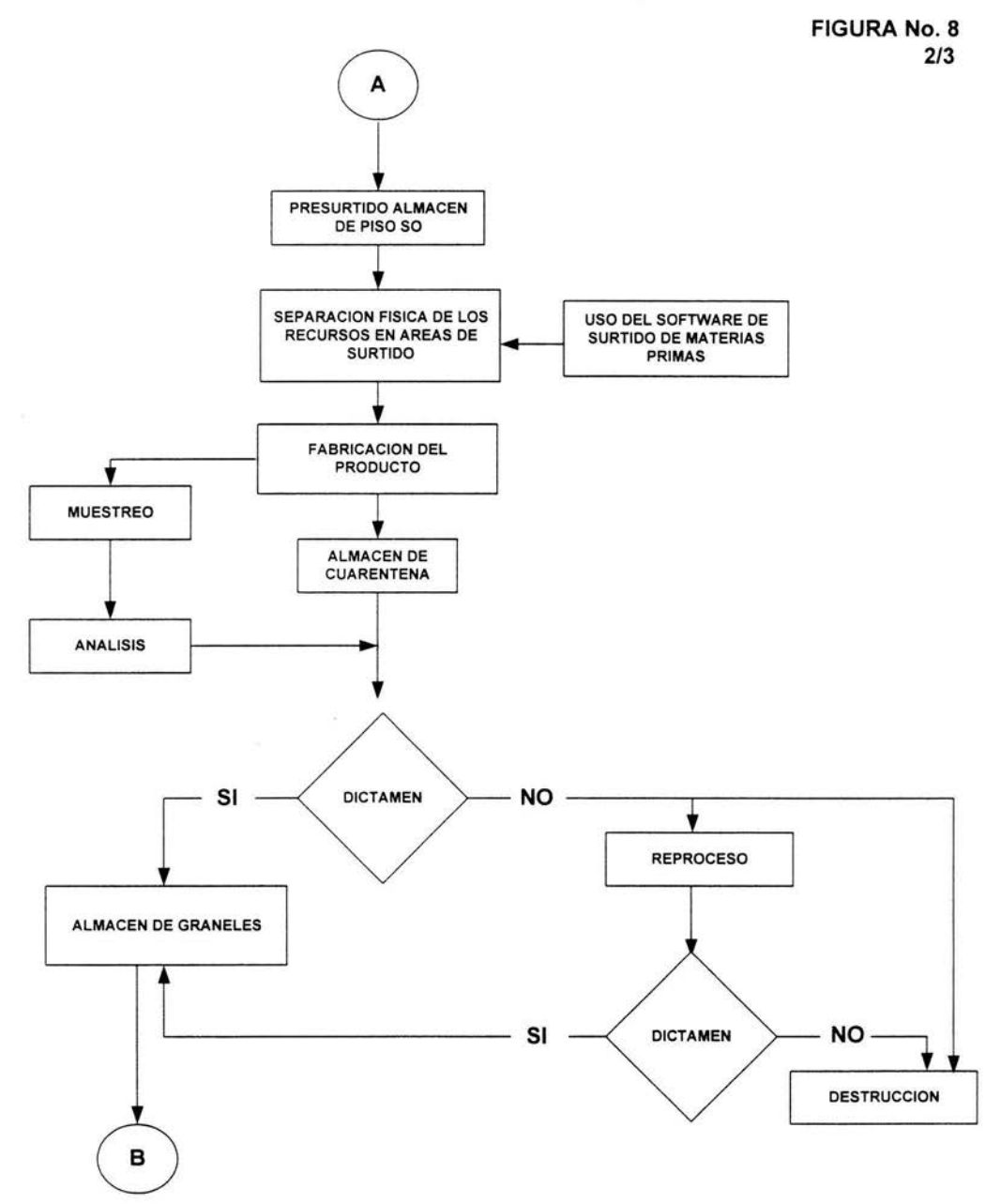

# DIAGRAMA DE FLUJO DE UNA MATERIA PRIMA

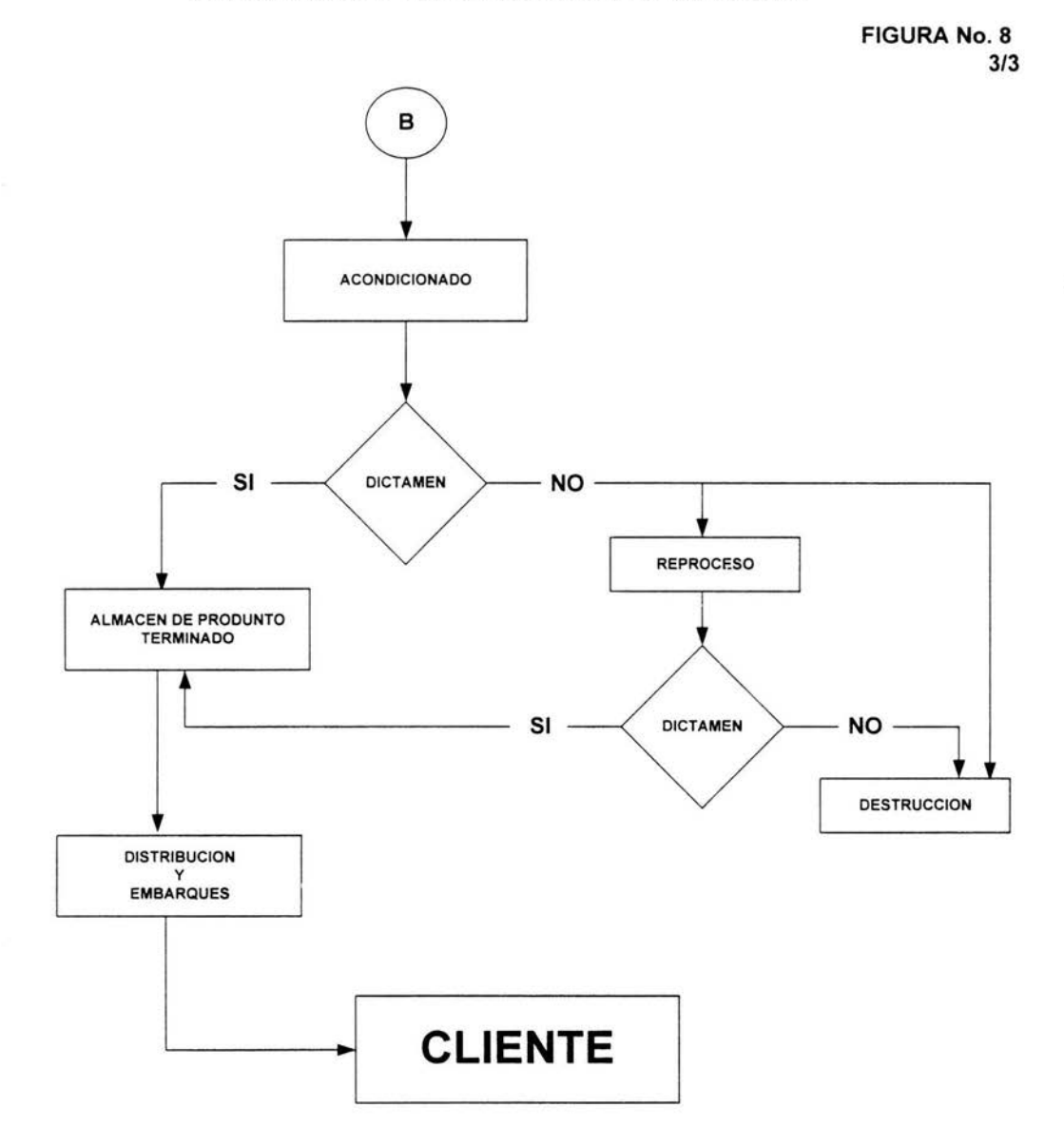

ä

ORGANIGRAMA DEL PROYECTO **ORGANIGRAMA DEL PROYECTO**  **ORGANIGRAMA No.1 ORGANIGRAMA No.1** 

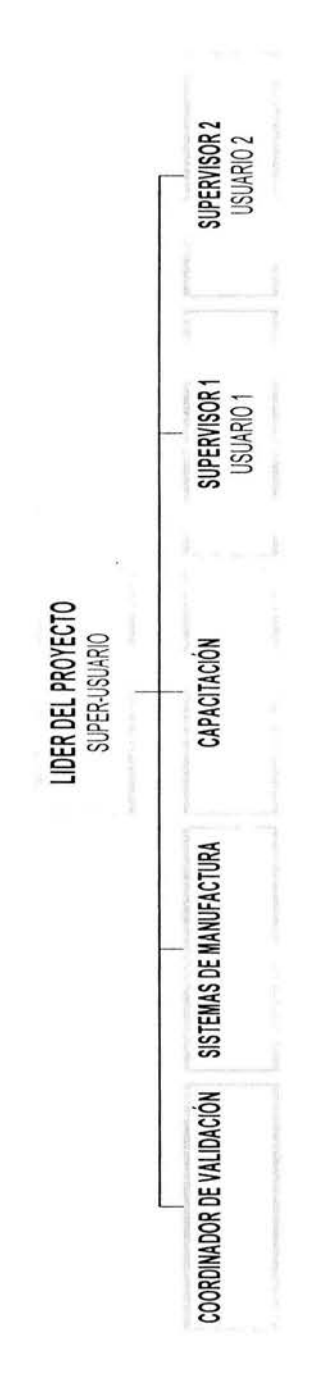

33

ï

#### **8.4 CRONOGRAMA DE ACTIVIDADES PARA LA INSTALACIÓN DEL SOFTWARE**

En la **TABLA** No 3 se muestra el Cronograma de Actividades por semana de todo el proyecto desde la planeación hasta su arranque en vivo.

El proyecto inició en la semana No 4 del año 2002 en el mes de enero en el que se realizó el planteamiento del proyecto y su autorización, en este programa se indican las actividades principales para el logro de la implantación del software, el proyecto duró 9 meses, se requirió de personal extra ( tiempo extra ), para no descuidar la actividad que se venía realizando, y dar continuidad en los cambios de procedimientos y de operación.

Posteriormente a este programa se tiene como seguimiento el uso del software con la nueva operación automatizada tomando como referencia para este trabajo de Octubre 2002 a Abril 2003 (7 Meses).

En el **ORGANIGRAMA 1** " organigrama del proyecto " se muestran las principales personas que participan en la implantación del software teniendo sus actividades específicas dependiendo de las necesidades del proyecto.

Para el seguimiento de este proyecto se realizó una serie de reuniones para verificar continuamente el cumplimiento de las operaciones, este seguimiento lo realizó el líder del proyecto reportando directamente a los niveles superiores y gerenciales de la planta.

Los indicadores de avance del proyecto eran la verificación de las actividades en el % logros de cada operación hasta su cumplimiento al 100 %, así mismo algunas actividades para poder darle cumplimiento deberían cumplirse otras o algunas más se hacen en paralelo.

CRONOGRAMA DE ACTIVIDADES

TABLA No. 3

# **AÑO 2002**

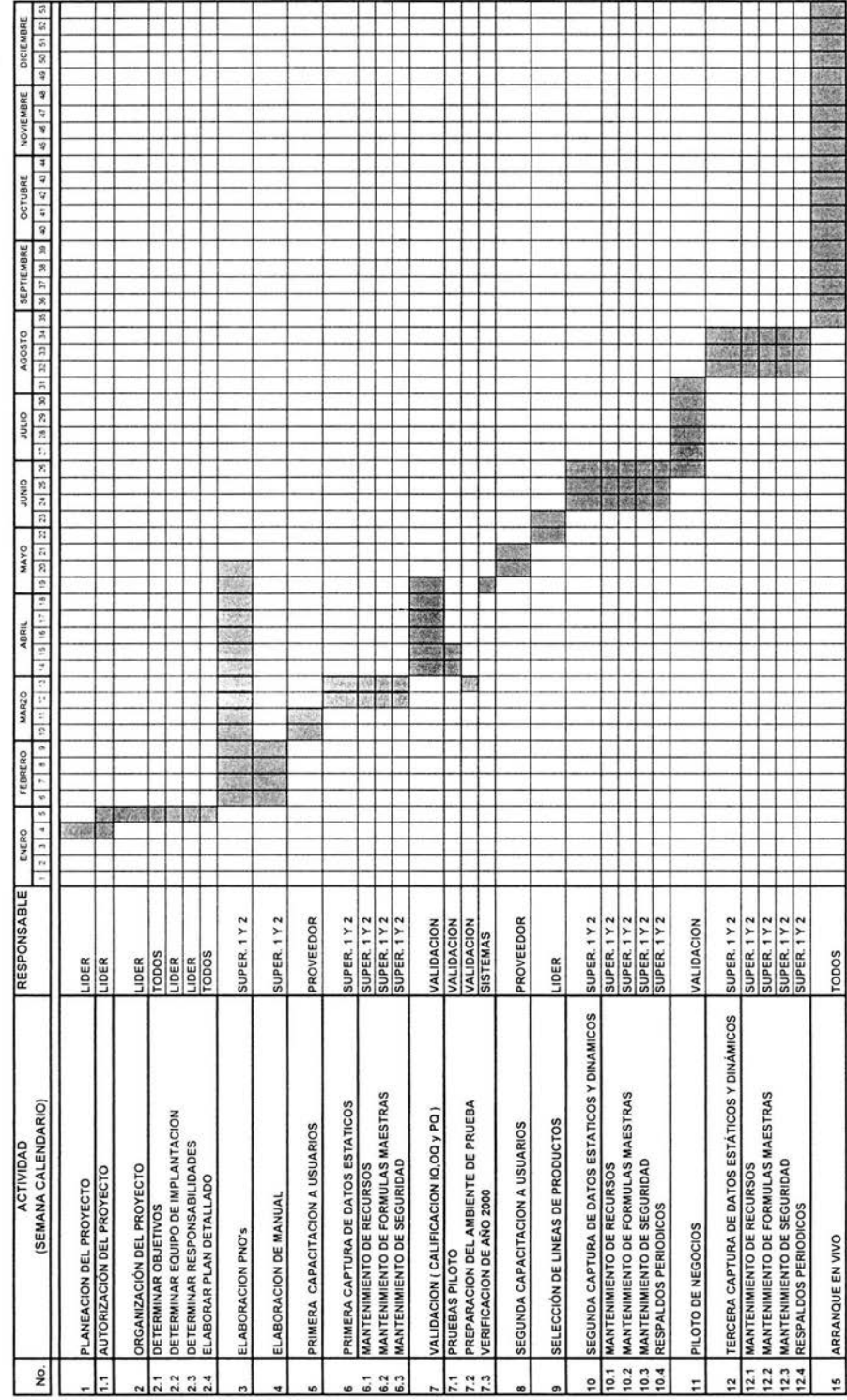

#### **8.5 INSTALACIÓN DEL SOFTWARE DE SURTIDO DE MATERIAS PRIMAS.**

Sobre la base de la descripción del problema, se propone la implantación del software, para el control de surtidos de materias primas, las cuales serán utilizadas para la fabricación de productos farmacéuticos.

En la **FIGURA No. 5** se muestra la Red de Comunicación entre las básculas y el Multiplexor así como la PC e Impresora por medio de una Red de Comunicación .

La Instalación del software en disco duro de la PC se realizó los siguientes pasos:

#### **PASOS:**

1 Insertar en la unidad lectora **A,** el disco flexible No. 1 del sistema de central de pesadas.

2 En **MS-DOS** teclear **"A:"** y pulsar **<ENTER>** 

3 Iniciar con la pantalla **"A:** 1 >", teclear **INSTALAR** y pulsar **<ENTER>** en automático el sistema indicará:

#### **APLICACIÓN INSTALACIÓN SALIR**

4 Seleccionar **INSERTAR** y pulsar **<ENTER>,** entonces se indicará :

**"INSTALADO"** y posteriormente **"INSTALACIÓN TERMINADA"** 

En los campos que aparecen espacios con "
" se indica que en ese campo se debe capturar la información que se requiere.

Cuando algún dato sea erróneo el sistema indicará en un mensaje de error permitiendo hacer la corrección del dato correspondiente.

Operación:

Estando en **MS-DOS** y en el directorio **CP,** teclear **"CP"** y pulsar **<ENTER> .** 

5 Primer pantalla que aparece es el de acceso, teclear la clave de usuario Pulsar **<ENTER>** y aparece **"A:** 1 >" pulsar **"C:"** y pulsar **<ENTER>,** regresando a *"C:* 1 **CP,** donde se puede ejecutar el sistema.

6 Sacar el disco flexible de la unidad lectora **A.** 

Notas preliminares:

Iniciar ( esta clave corresponde a los niveles de acceso 2 y 3 )

#### **CLAVE DE ACCESO:** \*\*\*\*\*\*\*\*\*\*

7 Se tiene acceso a la pantalla del menú principal en el cual se observan los módulos que integrarán el sistema.

8 Aparece una pantalla recordando las fechas en las que se hizo el último respaldo de información y la fecha de la más próxima calibración de básculas (plataformas y balanzas), pulsar **<ENTER>.** 

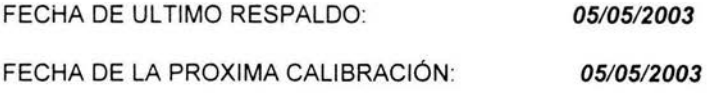

**<ENTER>** para continuar.

9 Aparece la pantalla general teniendo los principales parámetros haciendo posible la creación de catálogos de información, los cuales se requieren para las operaciones cotidianas.

- o MATERIA PRIMA
- o PRODUCTO TERMINADO (GRANEL)
- o PLATAFORMAS
- o OPERADORES
- o IMPORTAR DATOS

NOTA:-Seleccionar con las flechas de dirección del teclado de la PC la opción que se desea, pulsar **<ENTER>** .

-Se puede seleccionar la opción tecleando la primer letra de los módulos y pulsar **<ENTER>** .

#### **8.6 PRIMERA CAPACITACIÓN AL PERSONAL**

Se realizó la primera capacitación en el manejo del saftware al personal que realiza la captura de la base de datos estáticos y los participantes en la validación.

La capacitación surge de un análisis de necesidades la cual nos indica que para poder realizar la primera actividad en el manejo del software CP (Central de Pesadas) que es la captura de la base de datos y así mismo poder realizar las pruebas de validación, se requiere capacitar solo a las personas involucradas en dicho proceso que son las que realizarán la captura de los datos estáticos y las pruebas de validación de acuerdo al protocolo de validación, por lo que se capacitó a dos operadores y un supervisor.

Esta capacitación se coordinó con el departamento de capacitación y una persona experta en el manejo de sistema impartiéndose en sesiones teóricas y prácticas, y un examen también teórico y práctico para así tener el registro completo y documentar que la capacitación se completó.

#### **LOS TEMAS QUE SE TRATARON SON.**

-Catálogo del sistema.

- 1 Materias primas.<br>2 Producto termina
- Producto terminado (Surtido)
- 3 Operadores
- 4 Balanzas
- 5 Importar datos
- 6 Exportar datos

-Fórmulas maestras.

-Ordenes de producción.

-Disco flexible ( respaldo y restauración de la información).

-Reporte del sistema.

#### **8. 7 CAPTURA DE LA BASE DE DA TOS.**

#### **8.7.1 CATÁLOGO DE MATERIAS PRIMAS:**

En este módulo se tienen las siguientes opciones:

- ALTAS
- BAJAS
- CAMBIOS
- MODIFICACIONES
- REPORTES

Esta opción permite crear y mantener actualizada la base de datos de materias primas que serán utilizados para la fabricación de medicamentos, así mismo permite imprimir un catálogo de las materias primas, ver **REPORTE No. 1.** 

Cada una de las materias primas que se generen en la base de datos serán utilizadas posteriormente en la captura de fórmulas maestras.

Nota: para poder abandonar la opción seleccionada puede oprimir la tecla *<ESC>* 

Para mantener la base de datos actualizada se puede dar la opción de BAJA y MODIFICACIONES, estas opciones únicamente podrá ser realizada por los usuarios con NIVEL 3.

El REPORTE del catálogo de claves podrá ser visualizado en pantalla o se puede imprimir teniendo así la información concentrada.

Hacer la base de datos de materias primas tomando en cuenta la clave y descripción.

#### **8.7.2 CATALOGO DE PRODUCTO TERMINADO (GRANELES):**

Esta opción contiene las mismas opciones del catálogo de materias primas **(REPORTE No. 1)** y se operan de la misma forma para mantener actualizado el catalogo.

NOTAS: De la misma forma el catálogo de Producto terminado (graneles), ver **REPORTE No. 2,** podrá ser modificado o dado de baja únicamente por los usuarios con NIVEL 3, ver **ORGANIGRAMA No 2** .

El término "Producto terminado" en el caso del Software es utilizado para determinar el resultado de la fabricación del producto de la orden de fabricación siendo este un granel, intermedio, etc. sin ser el producto terminado final presentado como forma farmacéutica.

Hacer base de datos de graneles tomando en cuenta la clave y descripción.

#### **8.7.3 CATÁLOGO DE PLATAFORMAS:**

De la misma forma este módulo permite mantener actualizado el equipo de básculas utilizado y controlado por el Software para el surtido de materias primas.

Teniendo las siguientes opciones:

- ALTAS
- BAJAS
- CONSULTAS
- MODIFICACIONES
- REPORTES

NOTA: Cuando una materia prima tiene determinado "direccionamiento automático", las pesadas estarán relacionadas con la capacidad mínima de la Balanza, por lo tanto si al momento de surtir una materia prima, se detecta un peso inferior a la capacidad mínima especificada, el software no permitirá continuar hasta corregir la pesada.

Por otra parte cuando no se tiene el "direccionamiento automático", para la materia prima su peso mínimo permitido estará determinado por "capacidad mínima legal", y de la misma forma el software no permitirá continuar con la operación, continuando únicamente hasta la corrección de la pesada.

En este trabajo se utilizó el direccionamiento automático que indica la relación directa de la cantidad pesada con la capacidad mínima de la balanza

Las BAJAS y MODIFICACIONES podrán ser realizadas por los usuarios de NIVEL 3 ver **ORGANIGRAMA 2** .

El **REPORTE No.** 3 permitirán visualizarse en la pantalla de la PC o se pueden tener impresos, para poder ver el catalogo del equipo de básculas, las cuales se mostrarán cómo está seleccionado el equipo por cada área de surtido.

Hacer base de datos de plataformas tomando en cuanta descripción, rango de uso y capacidad.

#### **8.7.4 CATÁLOGO DE OPERADORES:**

En esta opción se determinan los NIVELES usuarios 1, 2 y 3 ver **ORGANIGRAMA 2.** 

El o los operadores de surtido que el supervisor autorizará para poder realizar surtidos.

Así mismo el o los supervisores que el Jefe o Gerente autorice para poder controlar los surtidos.

De tal manera únicamente las personas con NIVEL 3 podrán hacer este tipo de cambios.

Hacer base de datos de operadores tomando en cuenta nombre y nivel de acceso.

#### **8.7.5 NIVELES DE ACCESO**

Cada persona que interviene en las operaciones de surtido tendrá diferentes niveles de acceso, dependiendo de sus funciones y el grado de responsabilidad

En el **ORGANIGRAMA** 2 se muestran los Niveles de Acceso del Software.

NIVEL 1. Surtidor de materia prima

Se encarga de hacer físicamente el surtido de materias primas haciendo el pesado físico de los surtidos.

Acceso únicamente a las terminales 10-S's, sin permitir entrar al menú principal del Software.

NIVEL 2. Supervisor

Vigila las operaciones de surtido visualizando el monitor de la PC.

Tiene acceso al menú principal del Software, teniendo la limitante de modificar Fórmulas maestras, así como altas, bajas o cambios en claves y descripciones y fórmulas maestras.

No puede dar de alta otro usuario de su mismo nivel.

NIVEL 3 Jefe y/o Gerente

Verifica las actividades desde el monitor de la PC.

Puede operar completamente el menú sin límite en los accesos, puede hacer modificaciones de altas, bajas y cambios en claves, descripciones, fórmulas maestras, etc.

Puede dar de alta a los usuarios de todos los niveles.

En este trabajo se contempla trabajar con:

- NIVEL 1 2 Operadores surtidores de materia prima
- NIVEL 2 1 Supervisor de Surtido de Materias Primas.
- NIVEL 3 1 Jefe de Almacén

# **ORGANIGRAMA DE NIVELES DE ACCESO DEL SOFTWARE**

#### **ORGANIGRAMA No. 2**

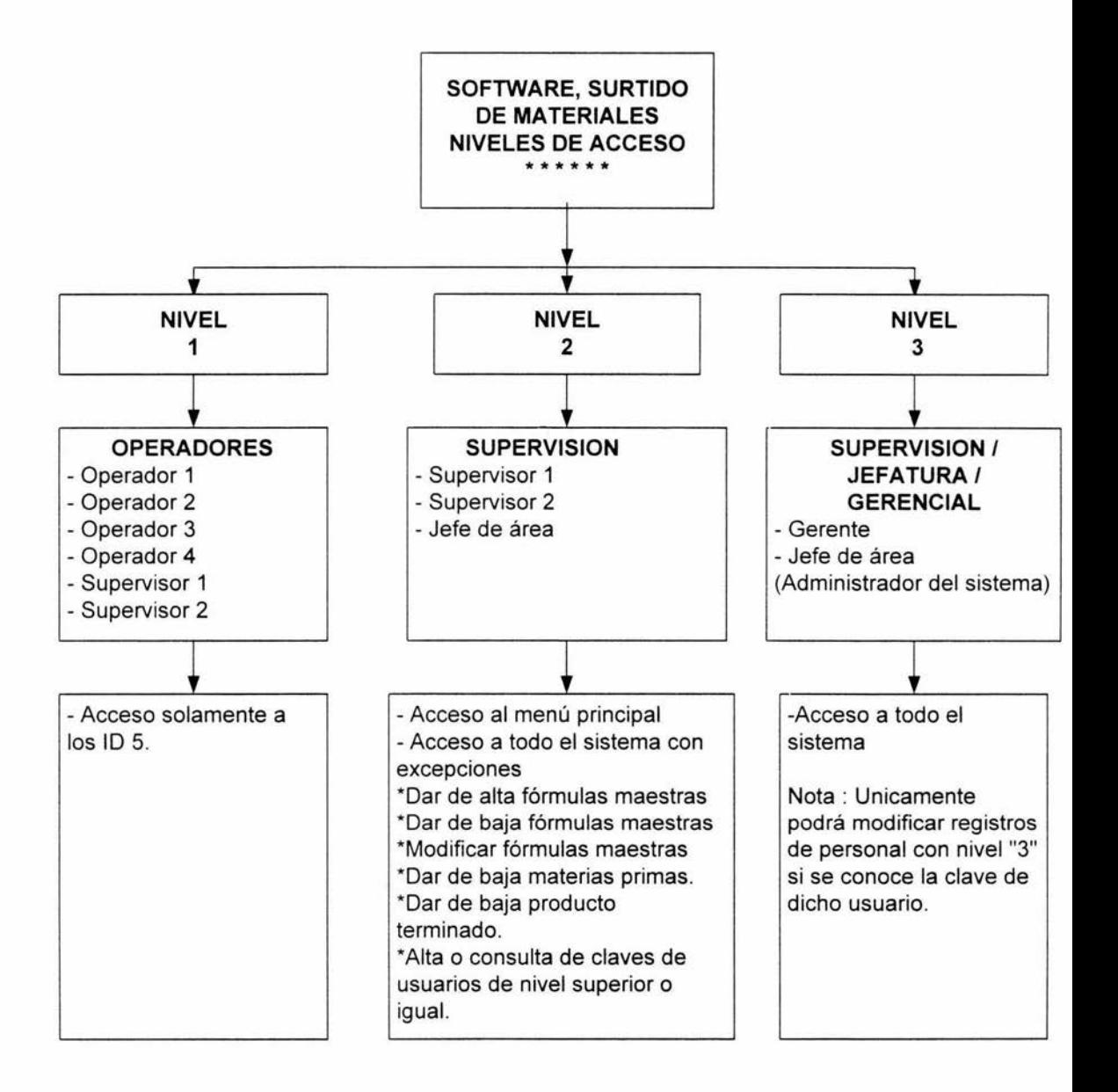

#### **8.7.6 FORMULAS MAESTRAS ( F.M.)**

Se debe realizar la base de datos ( Catálogo ) de las fórmulas maestras las cuales deben incluir todos los componentes (Materias Primas) que son requeridos para la fabricación de los graneles, ver **REPORTE No. 4.** 

Antes de hacer esta base de datos es necesario que exista en el sistema la base de datos de Materias Primas y Productos terminados (Graneles) lo anterior es requerido para poder integrar la F. M.

En la base de datos de la F.M. , se debe incluir una serie de datos que complementan el control de los surtidos, tales son: los pesos requeridos de cada uno de los componentes y los % de tolerancia permitidos.

En este módulo del software se permite hacer ajustes de excipientes por el cálculo de potencia, para los fines de este trabajo esta función no se utilizará, ya que los cálculos son realizados de forma manual en la orden de fabricación, posteriormente se realizarán los cálculos en el software como una continuidad a dicho trabajo.

Los usuarios con NIVEL 3 son los únicos autorizados para actualizar el catalogo de F. M., los usuarios de NIVEL 2 solamente pueden consultar dicho catálogo a través de la consulta en pantalla o la obtención de reportes impresos.

Al hacer la base de datos inicial y cualquier modificación como es el ALTA, BAJA o CAMBIOS, el usuario con NIVEL 3 debe iniciar con su clave desde el principio.

#### **8.7.7 AL TAS, BAJAS y CAMBIOS (A B C).**

#### **PASOS:**

- $\mathbf{1}$ Iniciar la clave del usuario con NIVEL 3.
- 2 Del catálogo de claves de Producto terminado (Graneles) se selecciona la clave requerida para realizar la opción de ALTAS, BAJAS y CAMBIOS.
- 3 Seleccionar del catálogo de claves de Materias Primas, seleccionar los componentes y colocar las cantidades y el % de tolerancia permitida.
- 4 Al terminar todos los componentes de la F. M. , se tiene un campo para comentarios en el que se colocará detalles del surtido,

fracciones de las cantidades de acuerdo a lo que se indica en la orden de producción, como es requerido en el proceso y se tiene también el número de emisión vigente del MASTER.

#### **BAJAS**

 $\mathbf{1}$ Cuando se entra a la opción de BAJAS se indicará la siguiente advertencia.

#### **"PRECAUCIÓN ESTE PROGRAMA BORRARÁ TODA INFORMACIÓN RELATIVA A ESTA FORMULA MAESTRA"**

#### **AUTORIZADA A PROCEDER SI NO**

2 Al dar de baja o hacer cambios se imprimirá un reporte con el número del usuario que realizó dicho movimiento.

#### **8.7.8 REPORTES**

Se puede obtener la base de datos de la F. M. visualizando en la pantalla o dirigiéndolo a impresión, ver **REPORTE No. 4.** 

En las pruebas de calificación y durante la operación normal el sistema emite una etiqueta de surtido en la que se tiene la información indispensable para tener el surtido identificado, y así cumplir con las buenas practicas de fabricación, ver **REPORTE No. 5,** esta etiqueta se puede imprimir solo una vez, y solamente hasta que el operador esta dando la indicación de terminado el surtido, de tal manera que al finalizar la cantidad solicitada en el surtido, el sistema pasa al siguiente componente de la fórmula maestra y así sucesivamente hasta el termino de todas las materias primas de la orden.

Así también al terminar el surtido de todos los componentes indicados en la formula maestra, que es el surtido de cada una de las materias primas en cantidad exacta, el sistema emite un reporte de orden de producción surtida, ver **REPORTE No. 6.** 

# **CATALOGO DE MATERIAS PRIMAS**

 $\mathcal{L}(\mathcal{L})$ 

 $\sim$ 

#### **REPORTE NO. 1**

Cat logos F. Maestras Ordenes Prod. Enlace\_PC-ID5 Diskette Reportes Salir Consultas Clave Materia Prima: [ ]

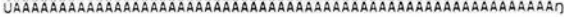

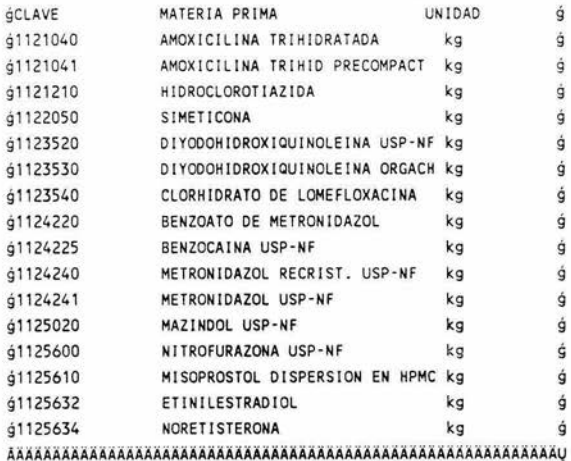

busque y seleccione el registro deseado

 $\frac{1}{40}$ 

# CATALOGO DE PRODUCTO TERMINADO (GRANELES).

 $\sim$ 

**REPORTE No. 2** 

 $\mathcal{M}(\mathcal{C})$ 

 $\sim$   $20$ 

Cat logos F. Maestras Ordenes Prod. Enlace\_PC-1D5 Diskette Reportes Salir Consultas Clave Producto: [ ]

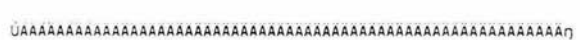

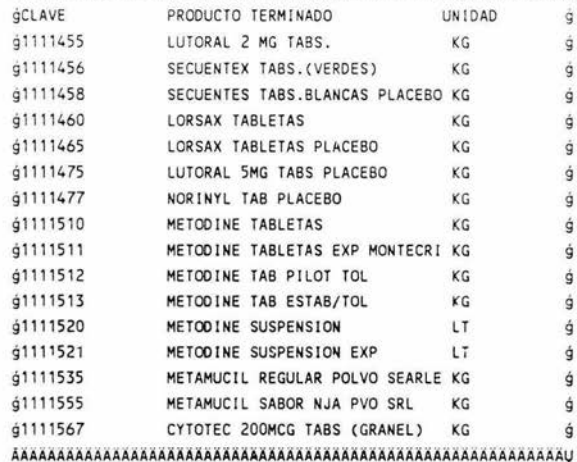

busque y seleccione el registro deseado

 $\cdot$ 

# **CATALOGO DE PLATAFORMAS.**

**REPORTE No. 3** 

ŵ.

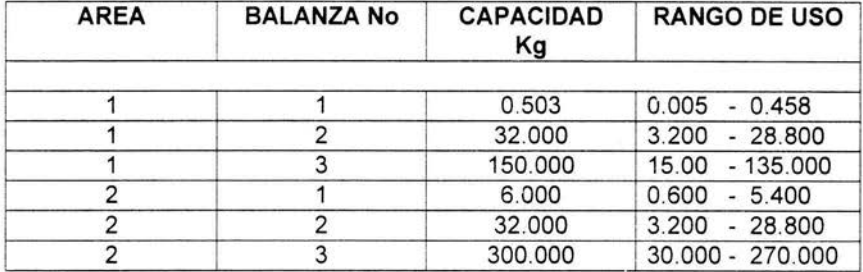

## **FORMULA MAESTRA.**

#### **REPORTE No.4**

Pag. 1

REPORTE DE FORMULAS MAESTRAS

SURTIDO DE MATERIALES

FECHA: 07/02/2004 12:07:03

Formula Maestra: 1111567 CYTOTEC 200MCG TABS (GRANEL)

Tamano del Lote: 80.000 KG Version: 1

Valido desde: 06/08/2002 Creado: 06/08/2002 Ultimo cambio: 06/08/2002

COMPONENTES

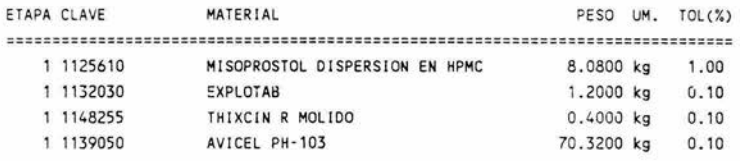

COMENTARIOS:

LA CLAVE 1139050 SE FRACCIONARA EN TRES PESADAS DE 23.440 kg C/U No.EMISION MP:11567-0407

#### ETIQUETA DE SURTIDO.

**REPORTE No. 5** 

#### \*\*\*\*\*\*\*\*\*\*\*\*\*\*\*\*\*\*\*\*\*\*\*\*

07/02/2004 12:32:52 Producto: 1111567<br>CYTOTEC 200MC6 TABS<br>Lote: 400001

Material: 1139050<br>AUICEL PH-103<br>#Lote: 0100030

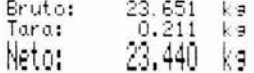

balan/plat: 1-1<br>Operador: A.AVALOS<br>Envase 3 de 3<br>VERIFICADO POR

\*\*\*\*\*\*\*\*\*\*\*\*\*\*\*\*\*\*\*\*\*\*\*\*

 $\mathcal{P}$ 

o.

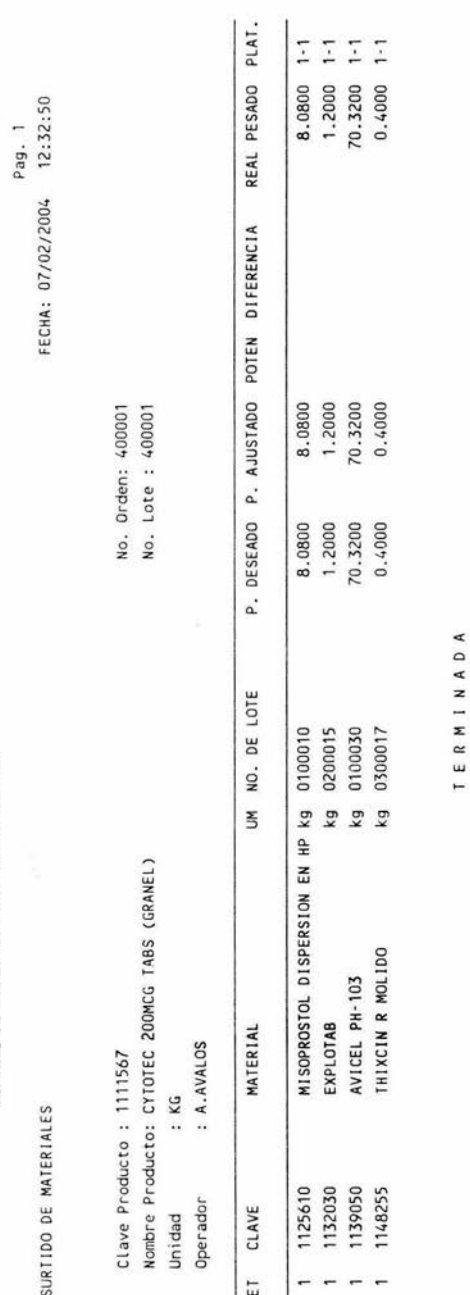

REPORTE DE ORDEN DE PRODUCCIÓN SURTIDA.

**REPORTE No. 6** 

REPORTE DE ORDEN DE PRODUCCION SURTIDA

 $\frac{1}{2}$ 

#### **8.8 REVISIÓN Y REDACCIÓN DE LOS PNO'S INVOLUCRADOS.**

#### **LISTA DE PROCEDIMIENTOS NORMALIZADOS DE OPERACION**

Estos procedimientos fueron modificados y adaptados a la nueva operación, otros más son nuevos, creados por necesidades de la misma operación, para lo cual se realizó un análisis de los PNO's que pudieran ser afectados tanto en el área de surtido de materias primas como los involucrados con otras áreas ver **TABLA No. 4** .

Al término de la actualización de los procedimientos se procedió a la capacitación de los mismos dándolos a conocer con el personal involucrado, documentando dichas capacitaciones.

#### **LISTA DE PROCEDIMIENTOS NORMALIZADOS DE OPERACIÓN.**

#### **TABLA No 4**

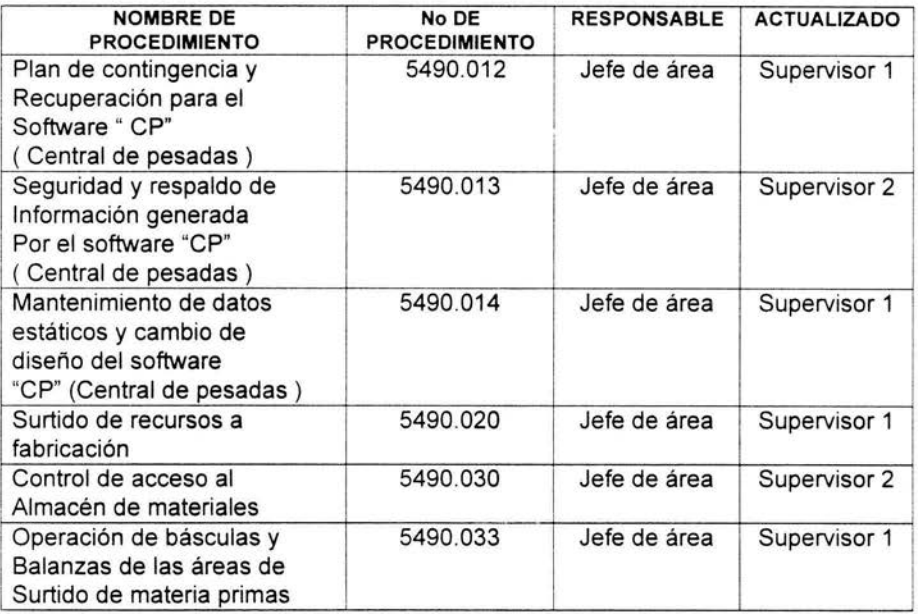

#### 8.9 **MANUAL DE OPERACIÓN.**

Se elaboró el manual de operaciones de! software de surtido de materias primas de Central de Pesadas.

El manual contiene diagramas de todas las operaciones relacionadas con el proceso de surtido con el uso del software.

Dicho manual describe la operación del software de surtido de materias primas siendo éste una referencia en los procedimientos de operación y una fuente de consulta del usuario del sistema, para el cual se consideran los siguientes puntos:

# **MÓDULO 1 CATÁLOGOS**

- o Materias Primas
- o Producto Terminado (graneles)
- o Plataformas
- o Operadores
- o Importar Datos
- o Exportar Datos

# **MÓDULO 2 FÓRMULAS MAESTRAS**

- o Fórmulas Maestras
- o Excipientes

### **MÓDULO 3 DE ÓRDENES DE PRODUCCIÓN**

o Ordenes de Producción.

#### **MÓDULO 4 ENLACE PC-ID5**

- o Surtido
- o Adiciones
- o Devoluciones

#### **MÓDULO 4 DISCO FLEXIBLE**

- o Respaldo General del Sistema
- o Respaldo Periódico con Borrado
- o Restauración a Disco Duro

# **MÓDULO 5 REPORTES**

- o Producto Terminado
- o Materia Prima
- o Detalle de Orden
- º Relación de Ordenes
- o Orden Surtida ( Hrs.)

#### **MÓDULO 6 SALIR**

o Salir del sistema

#### **MÓDULO 7 DIAGRAMAS DE FLUJODE LA OPERACIÓN**

- o Instalación de equipo en las áreas de surtido
- o Diagramas de flujo del software.
- o Diagramas de flujo del software "CAT ALOGOS"
- o Diagramas de flujo del software ·'DISCO FLEXIBLE"
- o Diagramas de flujo del software "FORMULAS MAESTRAS"
- o Diagramas de flujo del software '·ORDENES DE PRODUCCIÓN"
- o Diagramas de flujo del software "REPORTES"
- o Diagramas de flujo del software "SALIR DEL SISTEMA"
- o Diagramas de flujo de MATERIA PRIMA I.
- o Diagramas de flujo de MATERIA PRIMA II.
- o Diagramas de flujo de MATERIA PRIMA III.
- o Diagramas de flujo del CENTRO DE PESADO ADICION.
- o Diagramas de flujo del CENTRO DE PESADO SURTIDO I.
- o Diagramas de flujo del CENTRO DE PESADO SURTIDO II.
- o Diagramas de flujo del CENTRO DE PESADO SURTIDO III.
- o Diagramas de flujo del CENTRO DE PESADO DEVOLUCIÓN.
- o Diagramas de flujo del CENTRO DE PESADO
- o Diagramas de flujo del CENTRO DE PESADO ADICION
- o Diagramas de flujo del CENTRO DE PESADO DEVOLUCION

#### **8.10 VALIDACIÓN:**

Realizar pruebas retando el sistema con la calificación de las instalaciones (IQ), la calificación Operacional (OQ) y la calificación de desempeño (PQ), para lo cual se tendrá un protocolo que indica en que consisten dichas pruebas y cual es el criterio de aceptación, así como el reporte final de validación.

Para la calificación del IQ, OQ y PQ se realizó un protocolo para cada uno el cual fue revisado y autorizado por la alta gerencia antes de su aplicación de acuerdo al programa establecido en la **TABLA No** 3 donde se consideraron los siguientes puntos:

#### **IQ (CALIFICACIÓN DE INSTALACIONES)**

#### **VERIFICACIÓN DE LA DOCUMENTACIÓN Y PRUEBAS**

Documentación disponible en la planta. Documentación original del fabricante Verificación del archivo maestro Procedimiento de Verificación Pruebas de seguridad a computadoras / terminales. Pruebas de seguridad a la computadora Verificación del Cableado Prueba de Condiciones ambientales Verificación del Hardware Computadora central Verificación del Software

### **OQ (CALIFICACIÓN OPERACIONAL)**

#### **VERIFICACIÓN DE FUNCIONAMIENTO DEL SOFTWARE**

Los documentos relacionados con el funcionamiento del software como son el manual, los PNOs y formatos deben corresponder con el funcionamiento del software. Así como las desviaciones generadas durante la aplicación de las calificaciones deberán estar cerradas.

#### **VERIFICACIÓN DE INSTRUMENTOS.**

En esta prueba se debe verificar y documentar que todos los instrumentos de medición involucrados en la central de pesadas, se encuentren calibrados y funcionando adecuadamente.

#### **ACCESO AL SISTEMA**

Accesos Físico a la terminal ID-5 y PC Comunicación al Hardware Enlace con Microsoft Windows 2000 Comunicación en Windows 2000 Icono de Central de Pesada Software central de Pesadas

### **NIVELES DE ACCESO**

Designación de Niveles de accesos Dentro del Centro de Pesadas en el Software "CP" en la PC

#### **RESPALDOS**

Respaldo General del Sistema / periodo con Borrado y Restauración a Disco duro.

#### **CONTINGENCIA**

Restauración a Disco Duro (Contingencia)

#### **PQ (CALIFICACIÓN DE DESEMPEÑO)**

#### **VERIFICACIÓN Y PRUEBAS DE DESEMPEÑO**

Acceso físico al ID5 Comunicación al hardware Enlace con Microsoft Windows 2000 Comunicación e Windows 2000 Icono de central de pesadas Software central de pesadas Designación de niveles de acceso dentro del centro de pesadas en el software " CP" en la PC. Respaldo general del sistema / periódico con borrado y restauro a disco duro. Restauración a disco duro ( contingencia ) Altas , bajas y cambios de materias primas. Altas , bajas y cambios de producto terminado Altas , bajas y cambios de fórmulas maestras Altas de órdenes de producción. Liberación de órdenes.

Datos de orden de producción Peso tara. Peso total. Surtido doble. Una sola etiqueta. Adición. Devolución. Año 2000 (cuatrc dígitos)

Al término de las calificaciones IQ, OQ y PQ el departamento de validación emitió un reporte con resultados satisfactorios considerando como validado dicho proceso y apto para ser utilizado para los fines indicados en los PNO"s, dicho reporte fue también revisado y autorizado por la alta gerencia.

#### **8.11 SEGUNDA CAPACITACIÓN AL PERSONAL**

Se realizó una segunda capacitación al personal operario, supervisión, jefatura y gerencia.

De igual manera pero con un programa más completo y dirigido al total del personal involucrado en dicha operación se procedió a realizar la capacitación del segundo bloque de personal, para realizar la segunda actividad en el manejo del software CP (Central de Pesadas) y así asegurar que el surtido de las materias primas sean correctos y cumplir con los requerimientos de una orden de producción, utilizando la báscula indicada con las capacidades establecidas y en el área asignada, estando dentro de las variaciones permitidas.

La capacitación se realizó tanto teórica como práctica, teniendo al finalizar un examen de conocimientos teóricos y prácticos, obteniendo el registro y constancias de la capacitación, cuidando aspectos de niveles de autoridad y especificando las actividades.

#### **TEMARIO:**

**1. PARTICIPACIÓN DE SURTIDORES, SUPERVISORES, JEFES Y GERENTES** 

**-MANEJO BÁSICO DE LA TERMINAL ID-5.** 

**-CONFIGURACIÓN DE LA IMPRESORA GD46 CON EL SISTEMA DE SURTIDO DE MATERIALES.** 

**TAREA # 1 ( SURTIDO DE ÓRDENES DE PRODUCCIÓN).** 

**TAREA # 2 (ADICIONAR A UNA ÓRDEN DE PRODUCCIÓN).** 

**TAREA** # 3 ( **DEVOLUCIÓN DE UNA ÓRDEN DE PRODUCCIÓN).** 

#### **2. PARTICIPACIÓN DE SUPERVISORES, JEFES Y GERENTES.**

#### **-CATALOGO DEL SISTEMA.**

- o Materias primas.
- o Producto terminado (Surtido)
- o Operadores
- o Balanzas
- o Importar datos
- o Exportar datos

#### -FÓRMULAS MAESTRAS.

-ORDENES DE PRODUCCIÓN.

-DISCO FLEXIBLE ( RESPALDO Y RESTAURACIÓN DE LA INFORMACIÓN).

-REPORTES DEL SISTEMA.

 $\hat{\Sigma}$ 

#### **8.12 TIEMPOS DE SURTIDO**

Se tiene una revisión de los tiempos de surtido y errores de operación con el sistema manual y automatizado, haciendo un análisis retrospectivo.

Se realizó un reporte de los tiempos de surtido de las materias primas comparando contra el estándar, realizado de Enero 2002 a Septiembre 2002 (9 meses). los cuales se muestran en la **TABLA No** 3 y representado en la **GRÁFICA No. 1.** Así también se muestra en la **TABLA No 2,** el Reporte de Tiempos de surtido contra el nuevo sistema Automatizado de Octubre 2002 a Abril 2003 (7 meses) el que se ve representado en la **GRÁFICA No. 2.** 

En los tiempos reportados con el sistema manual se observa que se tienen los tiempos reales ligeramente inferiores a los tiempos estándar, esto primeramente indica que se debe revisar nuevamente dicha información para tener los tiempos estándar enfocados a la realidad y así tener la información actualizada. además considerar los surtidos en serie (productos iguales), cuando la operación la realiza una o más personas, estos factores hacen que disminuyan los tiempos y por lo tanto sean diferentes los tiempos reales a los reportados por un solo operador y por una sola orden de surtido.

En el proceso automatizado se observa el mismo efecto de tiempos reales diferentes a los estándar, sir: embargo durante los primeros 4 meses de arranque con la nueva operación, se observó el efecto contrario. originado por el aprendiza¡e del nuevo proceso, posteriormente se tiene de igual forma en los siguientes 3 meses el efecto de tiempos reales inferiores al estándar, confirmando que dichos tiempos se deben reevaluar.

En ambas operaciones se utiliza la misma información del tiempo estándar para poder hacer el comparativo entre manual y automatizado.

**REPORTE DE SURTIDO DE MATERIAS PRIMAS CON EL SISTEMA MANUAL**  REPORTE DE SURTIDO DE MATERIAS PRIMAS CON EL SISTEMA MANUAL<br>AÑO 2002 **AÑO 2002** 

TABLA No. 1 TABLA No.1

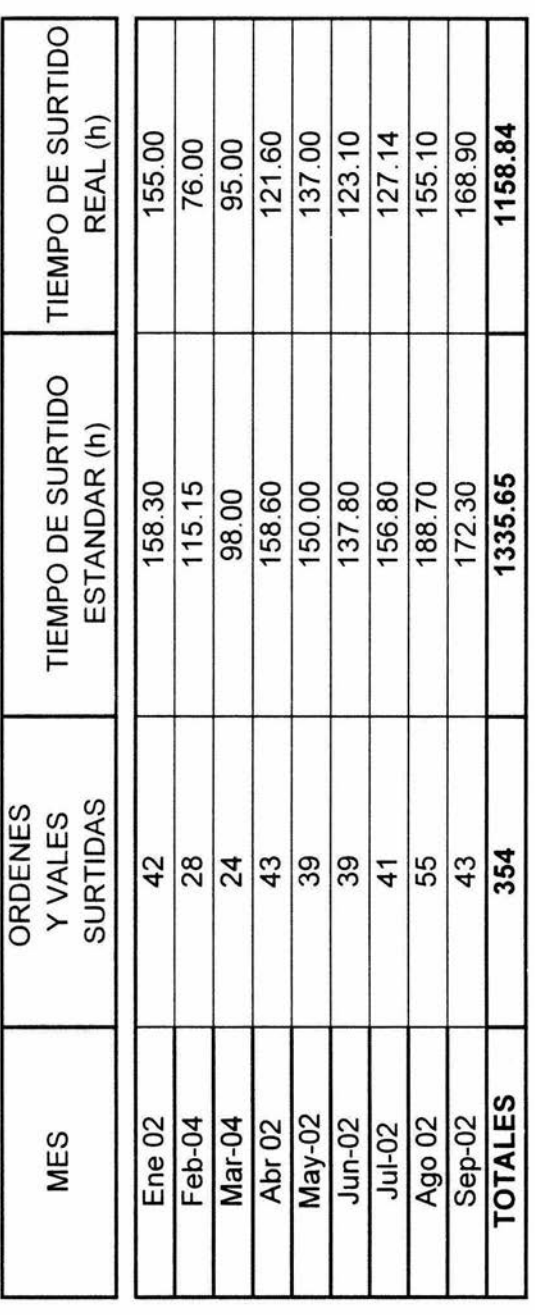

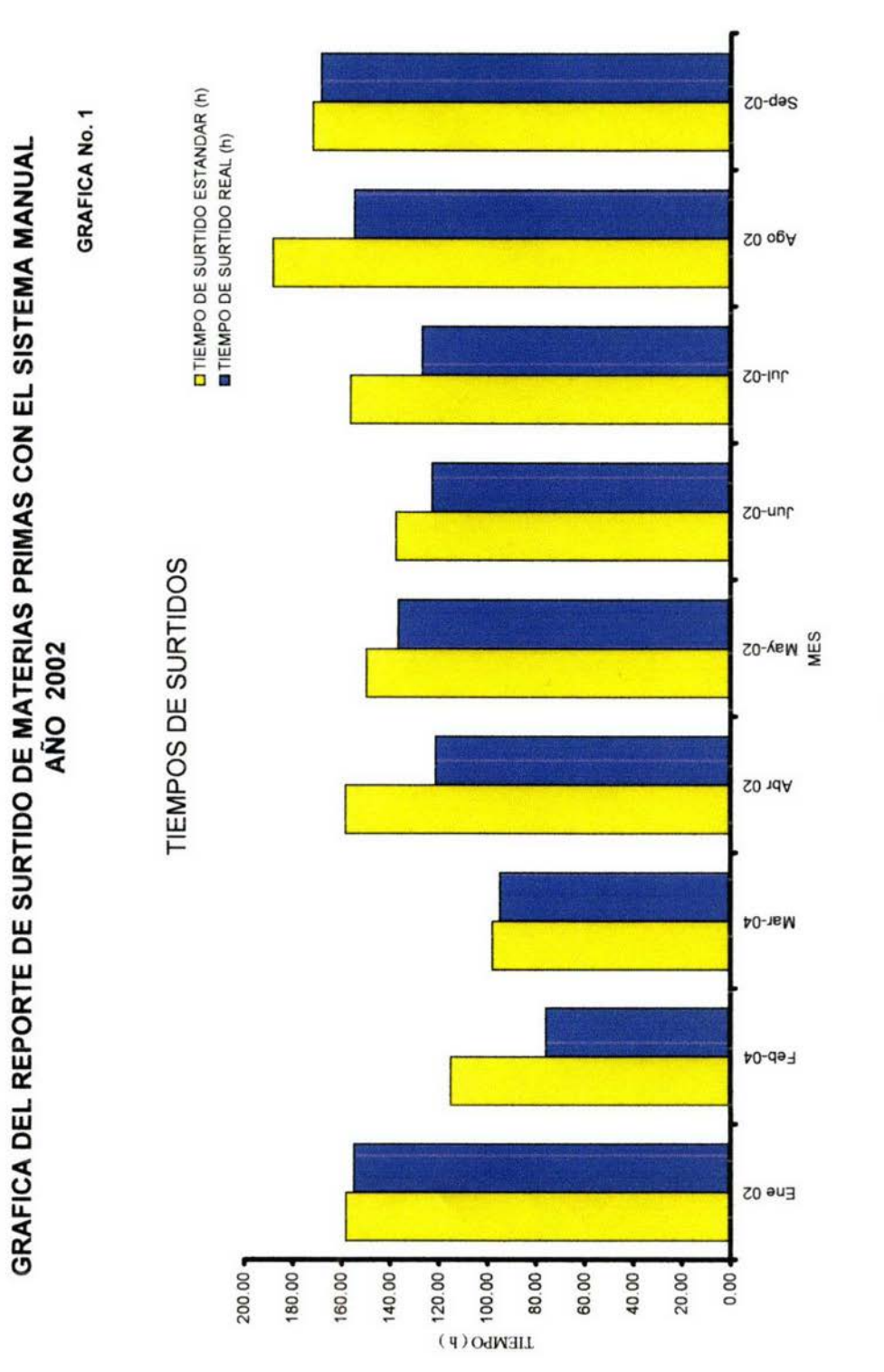

# REPORTE DE SURTIDO DE MATERIAS PRIMAS CON EL SISTEMA AUTOMATIZADO<br>AÑO 2002 y 2003 REPORTE DE SURTIDO DE MATERIAS PRIMAS CON EL SISTEMA AUTOMATIZADO AÑO 2002 y 2003

TABLA No. 2 TABLA No. 2

 $\bar{a}$ 

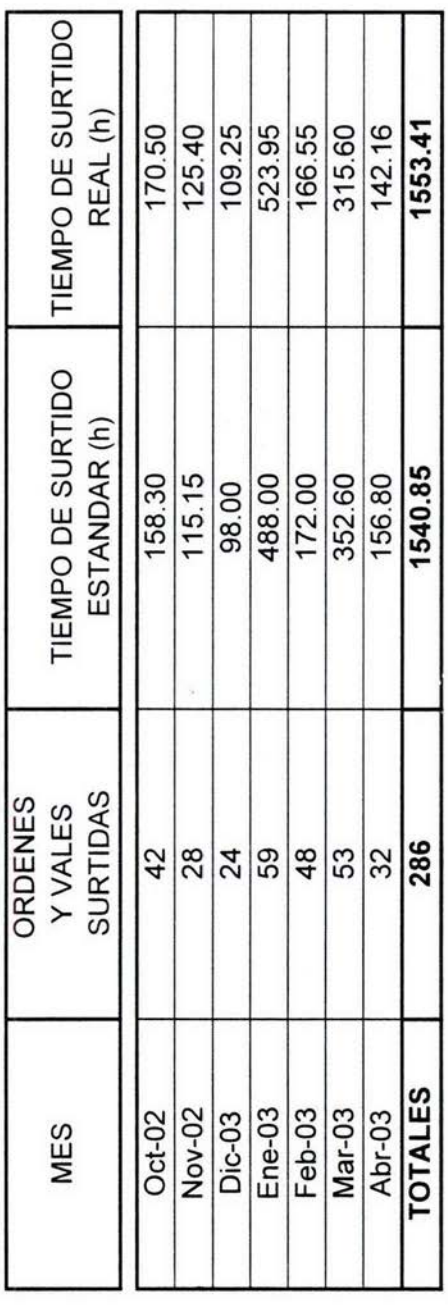

 $\ddot{\phantom{0}}$ 

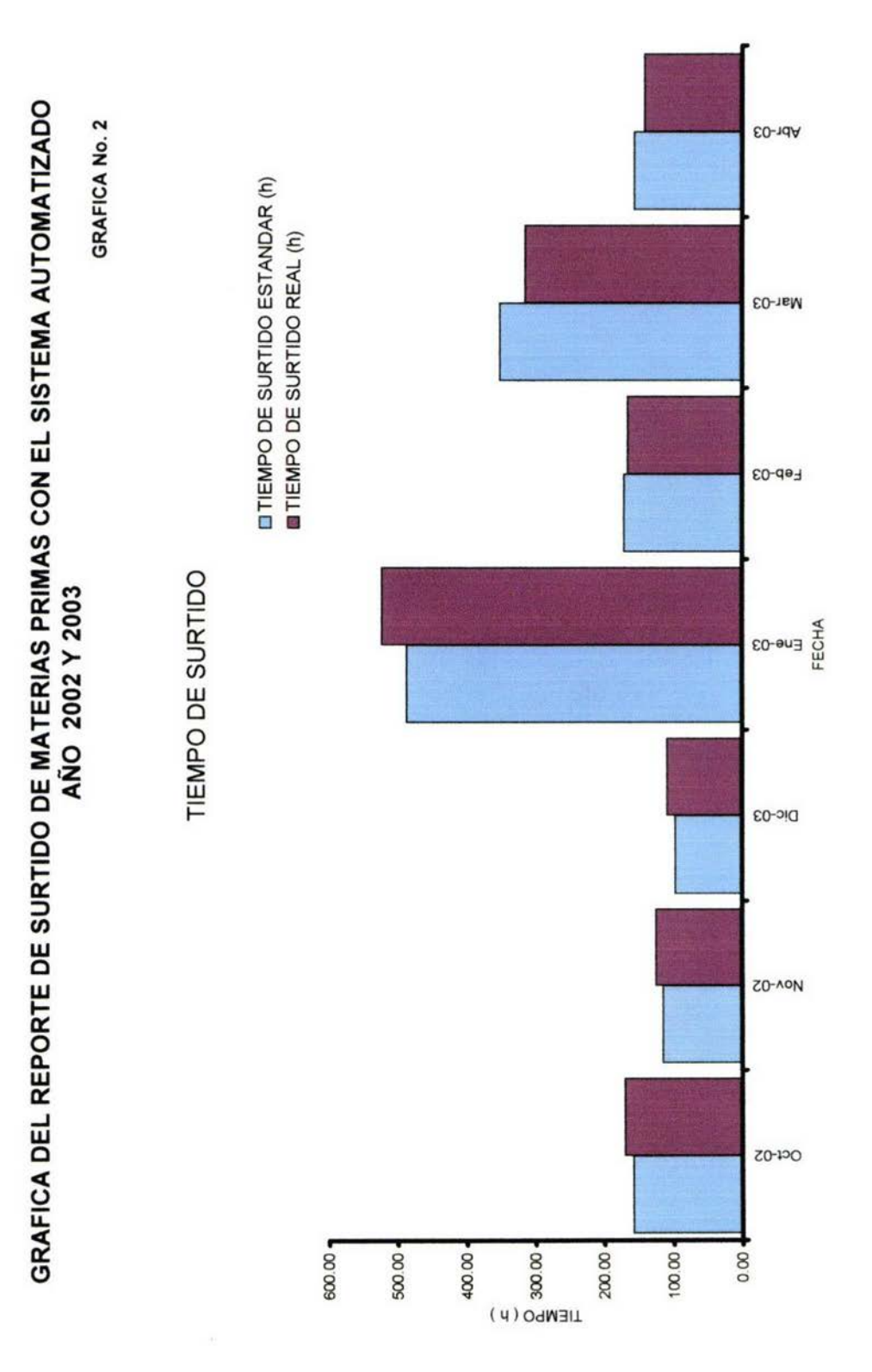

## **8.13 EVALUACIÓN DEL PROCESO AUTOMATIZADO CONTRA EL PROCESO MANUAL.**

Se realizó un análisis de los resultados obtenidos, comparando el surtido de la operación manual contra la automatizada mediante el uso del software.

Durante las revisiones del surtido de Materias Primas, se detectaron problemas operativos causados por desconocimiento o descuido del personal, los puntos más sobresalientes de esta investigación son los que se muestran en la **TABLA No.5.** 

# EVALUACIÓN DEL PROCESO AUTOMATIZADO CONTRA EL MANUAL

#### TABLA No. 5

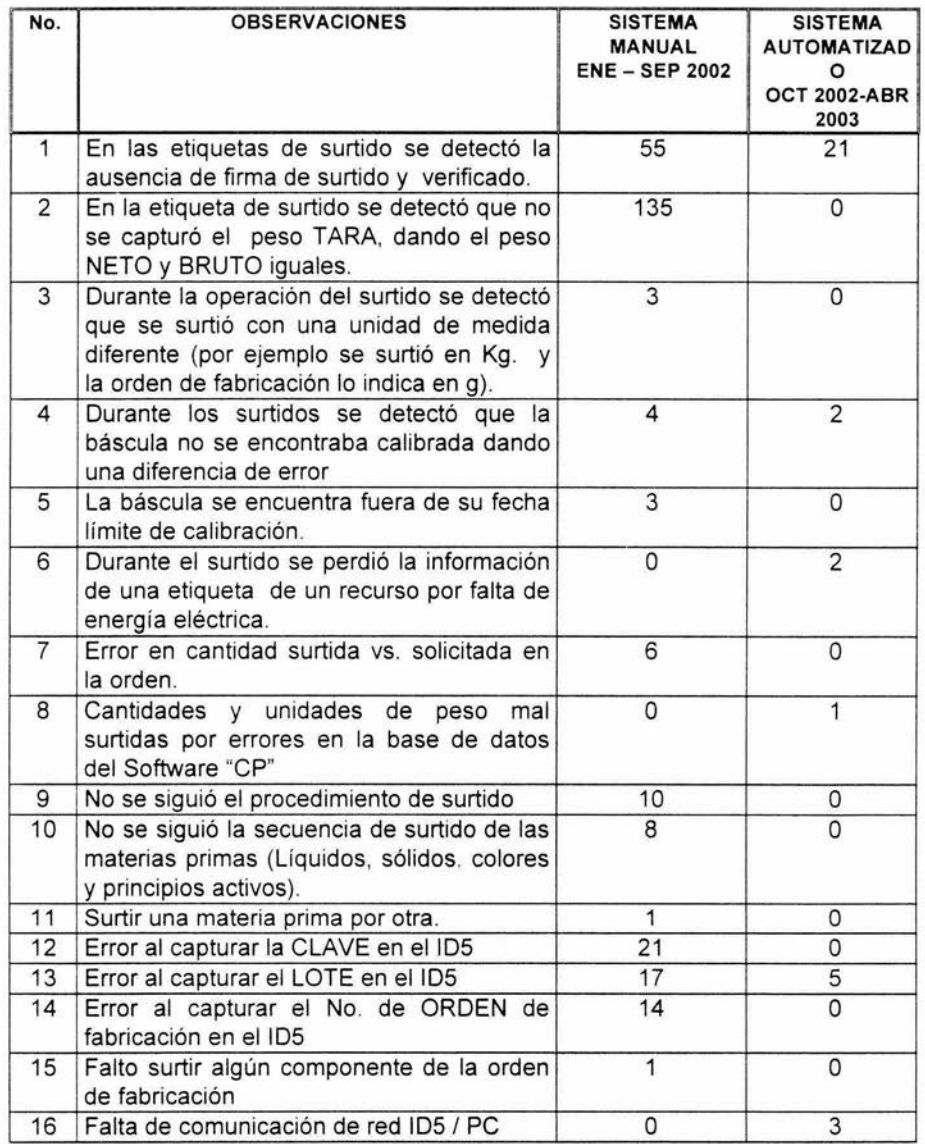
Las investigaciones presentadas en la **TABLA No** 5 son las desviaciones que sobresalieron en este período, a continuación se indica en la **TABLA** No 6, un esquema general de estas y sus respectivas frecuencias.

Cabe señalar que cada una de las desviaciones detectadas se les dio seguimiento y se tomo acciones correctivas las cuales en su mayoría radican en la implantación del software.

## REPORTE DE ERRORES CLASIFICADOS **REPORTE DE ERRORES CLASIFICADOS**

### TABLA No. 6 TABLA No. 6

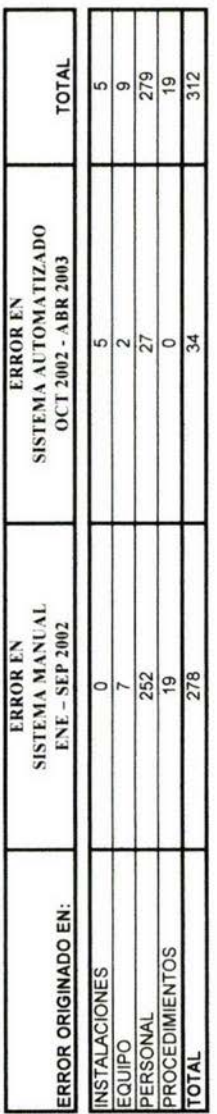

**GRAFICA No. 3** GRAFICA No. 3

### ERRORES CLASIFICADOS ERRORES CLASIFICADOS

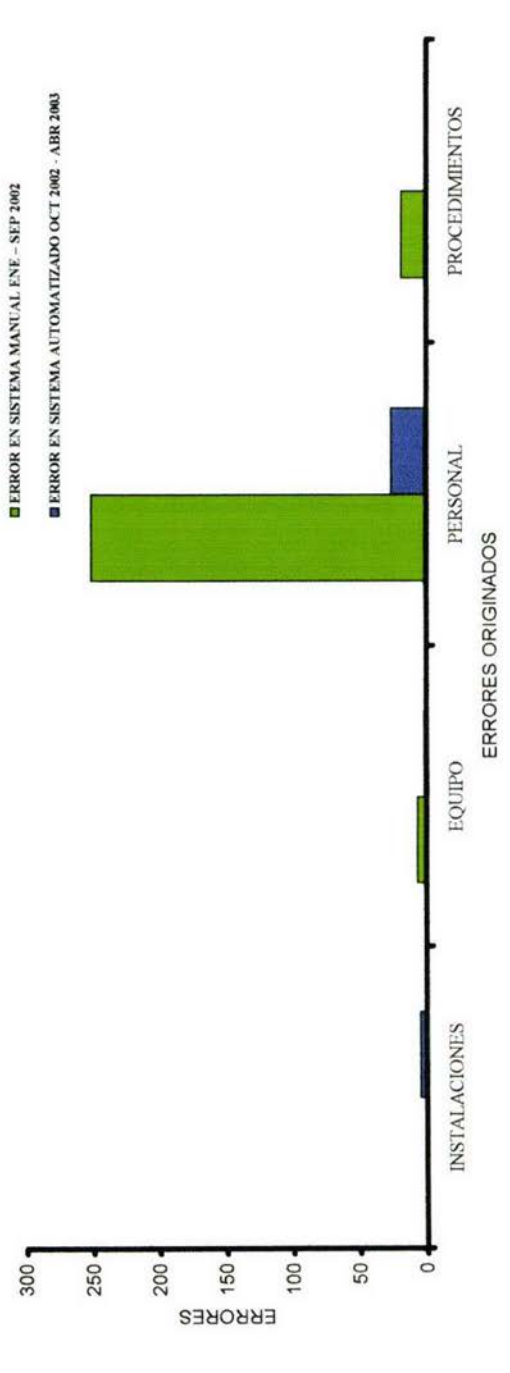

# REPORTE DE ERRORES CLASIFICADOS EN % **REPORTE DE ERRORES CLASIFICADOS EN** %

TABLA No. 7 TABLA No. 7

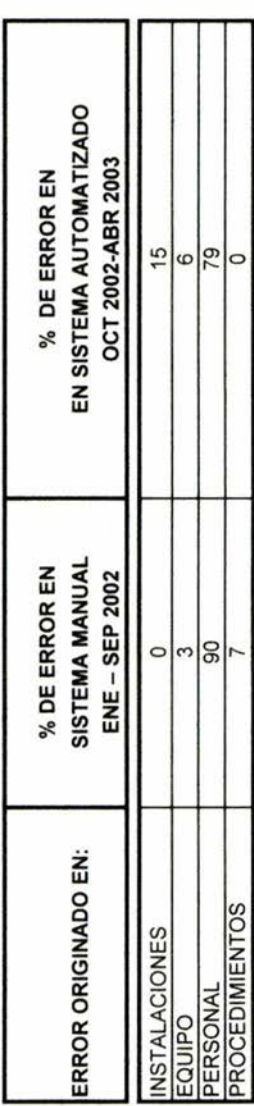

**GRAFICA No. 4** GRAFICA No. 4

% DE ERROR EN SISTEMA % DE ERROR EN SISTEMA MANUAL<br>ENE – SEP 2002 ENE - SEP 2002

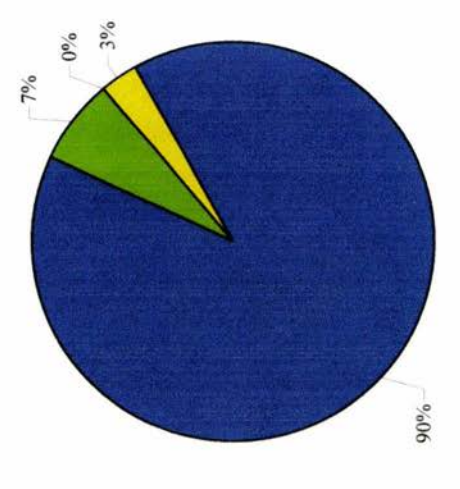

6% **GRAFICA No. 5** GRAFICA No. 5  $-15%$ % DE ERROR EN SISTEMA<br>AUTOMATIZADO % DE ERROR EN SISTEMA OCT 2002-ABR 2003 OCT 2002-ABR 2003  $-0\%$ AUTOMATIZADO

69

79%

**BINSTALACIONES** 

**EPERSONAL** 

DEQUIPO

### **9 RESULTADOS Y DISCUSIÓN DE RESULTADOS:**

Los resultados obtenidos del comparativo de los tiempos de surtido de materias primas con el sistema anterior se muestran en la **TABLA No 1**  y **GRAFICA No 1** observando que los tiempos reales son ligeramente inferiores a los tiempos marcados por el estándar por lo que se debe hacer una nueva selección de información y reportar nuevos tiempos estándares de surtido que correspondan con los reales, para el presente trabajo se dejo los mismos tiempos estándar para poder partir de la misma información estándar y hacer el comparativo indicado en la **TABLA No 2** y **GRAFICA No 2** del sistema automatizado en la cual se observa un efecto superior en tiempos reales contra los estándares, esto es durante los cuatro primeros meses de implantación del nuevo sistema, en los posteriores tres meses se observa que el tiempo real es inferior al tiempo estándar mostrándose el mismo efecto del comparativo durante nueve meses del sistema anterior (manual). Por lo cual se indica que referente al tiempo de surtido tiene la tendencia a ser igual o ligeramente superior entre los tiempos anteriores (con el sistema manual) y el sistema nuevo (automatizado), esto es, no se obtiene un beneficio en la reducción de tiempos de surtido con el nuevo sistema automatizado de surtido. Esto se debe a que el personal empieza a adquirir más practica en los surtidos y se optimizan las operaciones mediante surtidos en serie del mismo producto (campañas) o con el apoyo de más de un operador para un surtido.

Durante el comparativo del sistema manual y el automatizado se detectaron los 16 principales errores obteniendo resultados que se muestran en la **TABLA No** 5 en la que se observan valores altos principalmente en el error de captura de la información de TARA al realizar el surtido en el sistema manual, siendo este el valor más alto se observa que se corrigió considerablemente al implantar el nuevo sistema logrando cero errores por este concepto.

Así también se indica los errores en la **TABLA No** 6 en la que se resumen los errores clasificándolos en instalaciones, equipo, personal y de procedimientos, teniendo el valor más alto en el error humano, logrando disminuir significativamente en la utilización del nuevo sistema.

En la **TABLA No** 6 y **GRAFICA No** 3 se muestra los errores por frecuencia de acuerdo a la clasificación por: Instalaciones, Equipo, Personal y Procedimientos de Surtido, en el que se observa que la mayor frecuencia de error es el Personal en el sistema manual.

Así también en la **TABLA No 7 y GRAFICA No 4 y 5** se muestran el % de los Errores comprobando que el error humano es el de mayor ponderación tanto en el sistema Manual como Automatizado.

En la capacitación se logró reforzar aspectos básicos de surtido y BPF 's tanto en procedimientos como en el manual de operación logrando que todo el personal relacionado con la nueva operación realizará sin dificultad sus actividades sin ningún contra tiempo.

De las pruebas de validación desarrolladas en las áreas de surtido de materias primas referentes al sistema, se han obtenido los resultados satisfactorios en la calificación de la operación, calificación de instalaciones y calificación de desempeño, cumpliendo con los criterios de aceptación, por lo que la calificación obtenida en base a las pruebas correspondientes del funcionamiento del Software "CP" ( Central de pesadas), se reporta que el sistema es confiable para su aplicación.

Para la validación se consideraron los siguientes parámetros.

- o Surtido de todas las materias primas requeridas por la orden de fabricación de la fórmula maestra.
- o No permitiendo desviaciones de cantidades requeridas por la formula maestra.
- o Identificación de todas las materias primas surtidas para la fabricación del producto.
- o Información histórica del proceso de surtido.

### 1 O **CONCLUSIONES:**

Para lograr la autorización de este proyecto primeramente se soportó mediante la evaluación y planteamiento de los requerimientos del proceso de surtido, posteriormente se procedió documentando mediante el sistema de control de cambios y siguiendo el procedimiento y protocolos correspondientes, se realizaron las pruebas de las etapas de validación, en las que se consideró también la seguridad del sistema, por lo que se reemplazó el sistema manual por el sistema automatizado y para tener el cumplimiento en las regulaciones nacionales así como en el CFR 21 parte 11 en lo que corresponde en el registro del código de firmas electrónicas (5).

Referente a todas las pruebas de validación incluidas en los protocolos de calificación de la instalación, calificación operacional y calificación de desempeño cumplieron con los criterios de aceptación, por lo que al obtener resultados satisfactorios de las calificación de las mismas del software "CP" (central de pesadas) se considera confiable y por lo tanto validado para el proceso diseñado. El desempeño de este software cumple satisfactoriamente con las necesidades de uso ya que se demostró ser de fácil operación y aprendizaje.

Para asegurar que en el futuro este proceso es confiable y seguro se debe hacer revalidaciones siempre que se tenga algún cambio, tanto en la operación como en el equipo, así mismo siempre que se tengan variaciones en el proceso, como es indicado en los procedimientos y políticas internas de la empresa.

Se tienen las ventajas mediante el cambio de operación evaluando la optimización de las operaciones y la disminución de errores, obteniendo los siguientes beneficios.

No se permite la duplicidad de etiquetas, esto es solo se puede imprimir por única vez la etiqueta de surtido

Acceso restringido al sistema a personal autorizado y además por niveles de autoridad.

Al surtir una orden de producción iniciando se pide el número de orden en la terminal ID-5 y debe coincidir con los documentos y la base de datos.

La etiqueta de surtido es más completa conteniendo información requerido en la NOM 059 (1) en lo referente a la identificación de materiales, como es: la fecha y hora, descripción del producto, No. de lote del producto, clave del producto, descripción de la materia prima, No. de lote de la materia prima, clave de la materia prima, peso bruto, tara, peso neto, surtidor, No. de balanza y verificado por, cumpliendo con la NOM 059 (1), y CFR 21 parte 11 (5)' . así como estándares corporativos de la compañía.

Documentar mediante el reporte de surtido el uso de equipo, surtidor, cantidades surtidas diferencias a lo establecido, adiciones y/o devoluciones de surtidos, etc, manteniendo así la integridad de los registros cumpliendo con este reporte con las BPF's.

Por lo tanto se asegura el correcto surtido de las materias primas requeridas para una orden de producción, vales múltiples o maquilas, utilizando la báscula con las capacidades indicadas para cada pesada y estar dentro del % de variación permitido, respetando los rangos de peso de cada báscula así como su división mínima.

El software toma en cuenta los principios del sistema de manufactura "PRISM", así como el sistema "PEPS" (primeras entradas primeras salidas}, y PNO's relacionados así como los diagramas de flujo del manual de operación, con la finalidad de soportar el requerimiento de cambio de operación por la operación automatizada.

Así también se tomaron tiempos de operación de surtido obteniendo prácticamente el mismo efecto en el comparativo del tiempo estándar por lo que el tiempo de surtido no es un factor donde se obtuvieron beneficios ya que esto nunca fue un objetivo de la implantación dei nuevo sistema, el principal objetivo era el control de las operaciones mediante la disminución de los errores humanos, se concluye que se logró el objetivo y se confirmó la Hipótesis.

Al controlar el proceso de surtido por medio de un sistema automático se redujeron al máximo los riesgos de surtido de materias primas erróneos en: cantidades inexactas, errores inherentes al ser humano, en caer en desviaciones , reanálisis, reprocesos y/o pérdidas de graneles, beneficiando y cumpliendo con las buenas prácticas de fabricación ( BPF'S) aplicando las Normas Oficiales Mexicanas para la Industria Químico-Farmacéutica logrando la calidad de los productos y su comercialización con precios competitivos.

Al seguir los nuevos procedimientos mediante el también nuevo sistema automatizado de operación se tiene el cumplimiento de la integridad de los registros: (cumpliendo así con el CFR 21, parte 211, subparte F, sección 211 .100) (5)

-Seguir los procedimientos -Registrar las actividades en el momento de realizarlas -Registrar sólo las actividades que el operador realiza. -Asegurar que la información es exacta -Asegurar que la información es legible. -Asegurar que la información registrada es permanente -Asegurar que los registros están completos.

\*(5) CFR 21 , parte 11 *y* 211. Code of Federal Regulations, Title 11 , Federal Elections, Revised as of January 1, 2003

### **11 ABREVIATURA DE USO EN LA COMPAÑIA:**

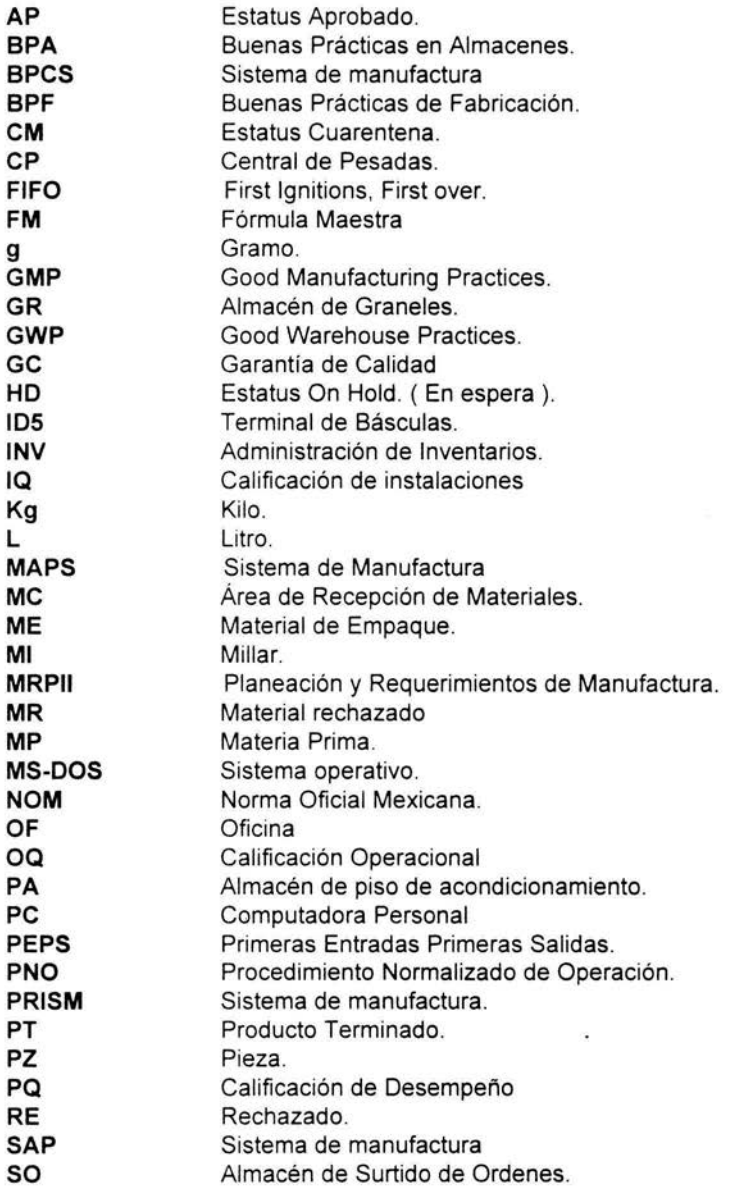

 $\sim 10$ 

 $\bar{\nu}$ 

### **12 DEFINICIONES**

**Almacén:** Es el área física destinada al estacionamiento transitorio de materiales o productos, mediante un tráfico de materiales constante tanto de recibo como de salida.

**Almacenamiento:** Es la acción o efecto de guardar objetos en un área determinada

**Aprobado:** (estatus),Todo recurso en esta clasificación se encuentra disponible para entrar a un programa de producción o acondicionamiento. Recurso disponible para Planeación de la Producción y / o Ventas.

**Área:** Cuarto o conjunto de cuartos y espacios diseñados y construidos bajo especificaciones definidas.

**Aseguramiento de Calidad:** Conjunto de actividades planeadas y sistemáticas importadas dentro del sistema de calidad y demostradas según se requiera para proporcionar confianza adecuada de que un elemento cumplirá los requerimientos para la calidad.

**Buenas Prácticas de Fabricación:** Son una serie de principios, normas, actividades y reglas básicas que nos definen la manera correcta de fabricar y manejar a un producto; controlando su producción y las actividades anteriores y posteriores a la misma, para que éste tenga y mantenga la calidad deseada y requerida.

**Buenas Prácticas de Fabricación en Almacén:** Serie de principios, normas y reglas básicas que definen la manera correcta de conservar y manejar los insumos y productos, dentro de un almacén con el objeto de mantener las características de calidad establecidas.

**Calidad:** Conjunto de características de un elemento que le confirieran la aptitud para satisfacer necesidades explicitas e implícitas.

**Calificación:** Evaluación de las características de los elementos del proceso.

**Control de Calidad:** Técnica y actividades de carácter operacionai , utilizadas para cumplir los requisitos para la calidad.

**Cliente:** El receptor de un producto suministrado por el proveedor.

**Cuarentena:** (estatus), Todo recurso en esta clasificación se recibe del proveedor (materia prima, material de empaque, semi-terminado) del cual existe pedido de compra y está en espera de aprobación. Recurso no disponible para Planeación de la Producción.

Datos estáticos: Es la información de la base de datos fija, como fórmulas maestras, claves. descripciones de materias primas, productos terminados (graneles), niveles de accesos (1 y 2), capacidad, marca , división mínima de básculas y áreas.

**Datos dinámicos:** Es la información de la base de datos que se maneja de acuerdo a los productos que se están surtiendo. Como son: lote del producto, lote de materia prima, operador, No. de área, fecha de calibración de básculas.

**Defecto crítico:** Son aquellos que invalidan el producto para el uso al que está destinado.

Clasificación: Rechazo total de los medicamentos.

**Defecto Mayor:** Son aquellos que para ser eliminados requieren ser procesados o destruidos por el proveedor.

Clasificación: Rechazo del lote para que lo inspeccione al 100 % el proveedor.

**Defecto Menor:** Los que no afectan a las cualidades, a la calidad o al rendimiento del producto.

**Disco flexible:** Es un medio de almacenamiento de la información en computadora, y se clasifican en alta y baja densidad.

**Display:** Pantalla del equipo donde se visualiza la información.

**Entero Return:** Es la tecla que se presiona para finalizar un comando para que sea aceptada por la computadora **<ENTER>** 

**Escape :<ESC>** Es la tecla que generalmente se presiona cuando se desea abandonar alguna operación o comando.

**Espera (On Hold):** (estatus), Recurso no disponible para Planeación de la Producción

**Fabricación:** Operaciones involucradas en la producción de un medicamento desde la recepción de materiales hasta su liberación como producto terminado.

**Inventarios:** Son los artículos que se encuentran en el almacén, tránsito o en proceso, los cuales permiten ejecutar las operaciones sucesivas dentro del proceso de manufactura de un producto.

**Interfase:** Son dispositivos que se utilizan en las computadoras para comunicarse con otro sistema o con los usuarios, el teclado y el monitor.

**Materia Prima:** Sustancia de cualquier origen que se use para la elaboracíón de medicamentos o fármacos.

**Pantalla:** Gráfico que aparece en el monitor y que sirve para comunicar a la computadora con el usuario.

**Pasword:** Clave de acceso del usuario.

**Procedimiento Normalizado de Operación (PNO):** Documento que contiene las instrucciones necesarias para llevar a cabo de manera reproducible una operación. Forma específica para desarrollar una actividad.

**Proceso:** Conjunto interrelacionado de recursos y actvidades que transforman elementos de entrada en elementos de salida.

**Producto:** Es el resultado de actividades o procesos.

**Producto terminado:** Medicamento en su presentación final.

**Proveedor:** Organización que suministra un producto al cliente.

**Rechazado:** Los recursos en esta clasificación no están disponibles para producción, acondicionamiento o venta. Son recursos que no reúnen las especificaciones de calidad para su utilización. Recursos no disponibles para Planeación de la Producción

**Software:** Es un sistema operativo que se encarga de controlar y proporcionar información precisa acerca de un sistema, proceso o manufactura de algún producto.

**Surtido:** Entrega de materias primas, producto terminado, producto a granel y/o materiales.

**Teclado:** Dispositivo de interfase con el usuario que se utiliza para introducir instrucciones por medio de la escritura.

**Validación:** Es la evidencia documentada que demuestra que a través de un proceso específico se obtiene un producto que cumple consistentemente con las especificaciones y los atributos de calidad establecidos.

### **13 REFERENCIAS BIBLIOGRAFICA**

(1) Norma Oficial Mexicana NOM-059-SSA1-1993, buenas prácticas de fabricación para establecimientos de la industria químico-farmacéutica dedicados a la fabricación de medicamentos. (publicada el 31 de Julio de 1998, en el Diario Oficial de la Federación).

(2) NMX-CC-2-1990 Sistemas de Calidad-Gestión de Calidad. "Guías para la selección, el uso de Normas de Aseguramiento de Calidad".

(3) Farmacopea de los Estados Unidos Mexicanos, 7a edición, México 2000.

(4) ANSl/ASQC 01-1998 Generic guidelines for auditing of quality sistems.

(5) CFR 1997 Review, Code of Federal Regulations, Title 21 ; part 11 , 58 y 210 y 211, "Good Laboratory Practice for Nonclinical Laboratory Studies". Washington, D. C. Office of Federal Register.

(6) Manual de operación del Software "CP", Central de Pesadas. Documento interno de la compañía

(7) Guías de usuario del sistema de manufactura "PRISM". Documento interno de la compañía

(8) CIPAM. Guía de Prácticas adecuadas de Almacenes en la industria farmacéutica. Monografía técnica publicada por la Comisión Internacional de Prácticas Adecuadas de Manufactura 1995.

(9) CIPAM. Guía de Prácticas adecuadas de Manufactura Farmacéutica, 3ª ed. Monografía técnica publicada por la Comisión Internacional de Prácticas Adecuadas de Manufactura 1987.

(10) CIPAM. Guía de Procedimientos adecuados de Laboratorio. Monografía técnica publicada por la Comisión Internacional de Prácticas Adecuadas de Manufactura 1989.

(11) DISPOSICION 853/99 ( ANMAT) Recomendación de la OMS aprobada por la Asamblea Mundial de la Salud.

(12) Tena Suek, Antonio y Rivas Torres Rodolfo; "Cómo se hace una tesis", Ed. Gedeza, españa 1990.

( 13) Plaza y Valdés, "Manual de investigación documental, elaboración de Tesinas", Ed. VIA.

(14) Good Manufacturing Practice Guidance for API's, August 2001.

ä

( 15) Good automated Manufacturing Practices (GAMP) 4, December 2001.

(16) Corporate validation manual. Computer validation No. 11, nov,21 2002. Documento interno de la compañía

( 17) Optimización de las operaciones del departamento de surtido de materias primas en una planta Farmacéutica. Hernández Gamiño Agustín, Tesis 1999.

79